# Getting Started With Python Programming

- •Tutorial: creating computer programs
- •Variables and constants
- •Input and output
- •Operators
- •Common programming errors
- •Formatted output
- •Programming style

## Reminder!

- These course notes are mandatory
	- [http://pages.cpsc.ucalgary.ca/~tamj/2017/231P/index.html#Course\\_top](http://pages.cpsc.ucalgary.ca/~tamj/2017/231P/index.html#Course_topics/notes,_assignment/exam_information) ics/notes, assignment/exam\_information
	- Get them before class and go over them before attending
- (If all else fails then look through them afterwards at the very least to see what concepts/topics you are responsible for knowing).
	- It's the \*first\* step you should complete if you've missed lecture and need to catch up.
	- (The second step is to get the in class notes of a classmate).
	- After going through these notes the third step is to ask us for help in filling in any conceptual gaps.

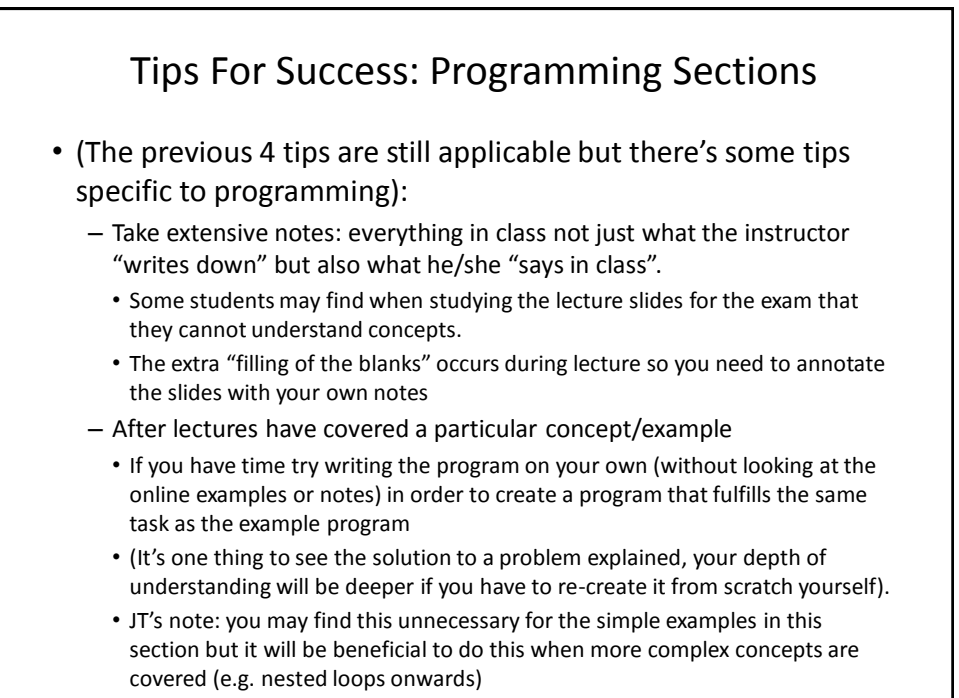

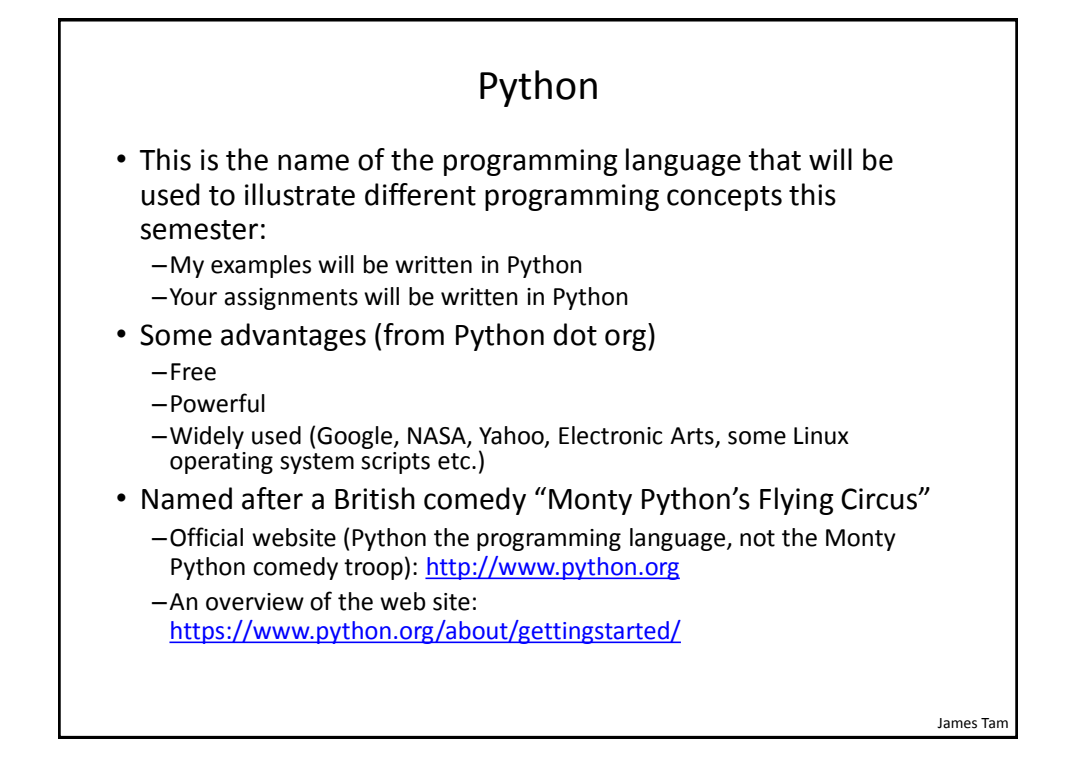

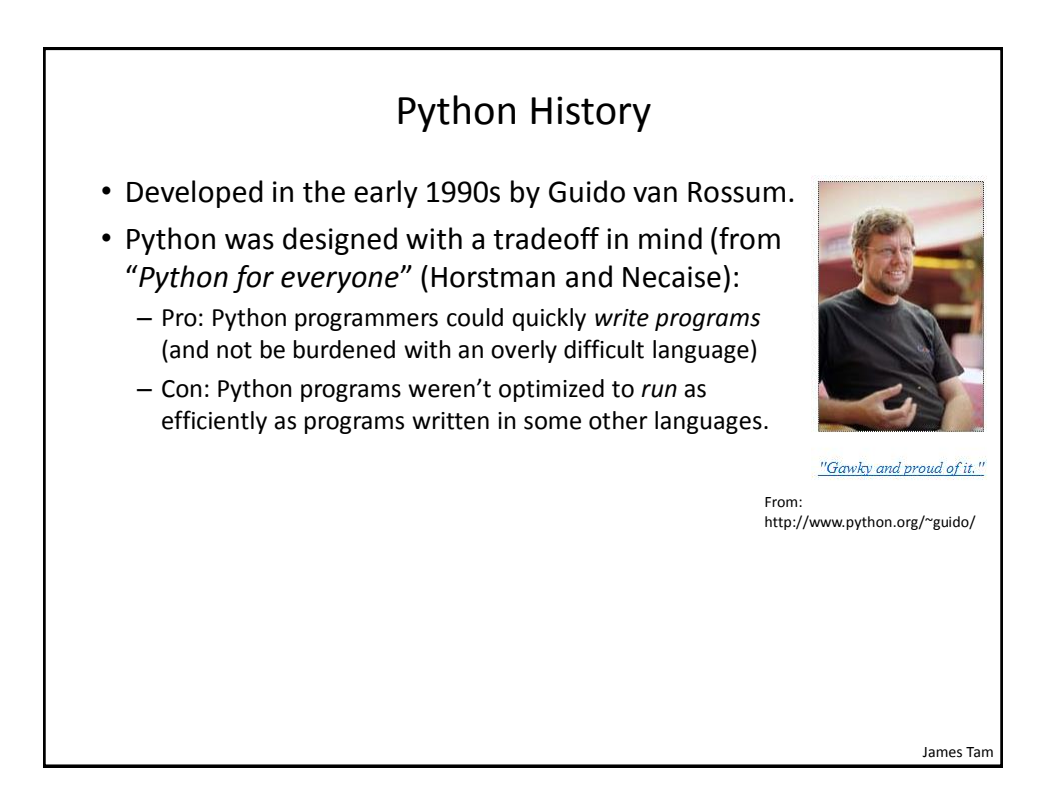

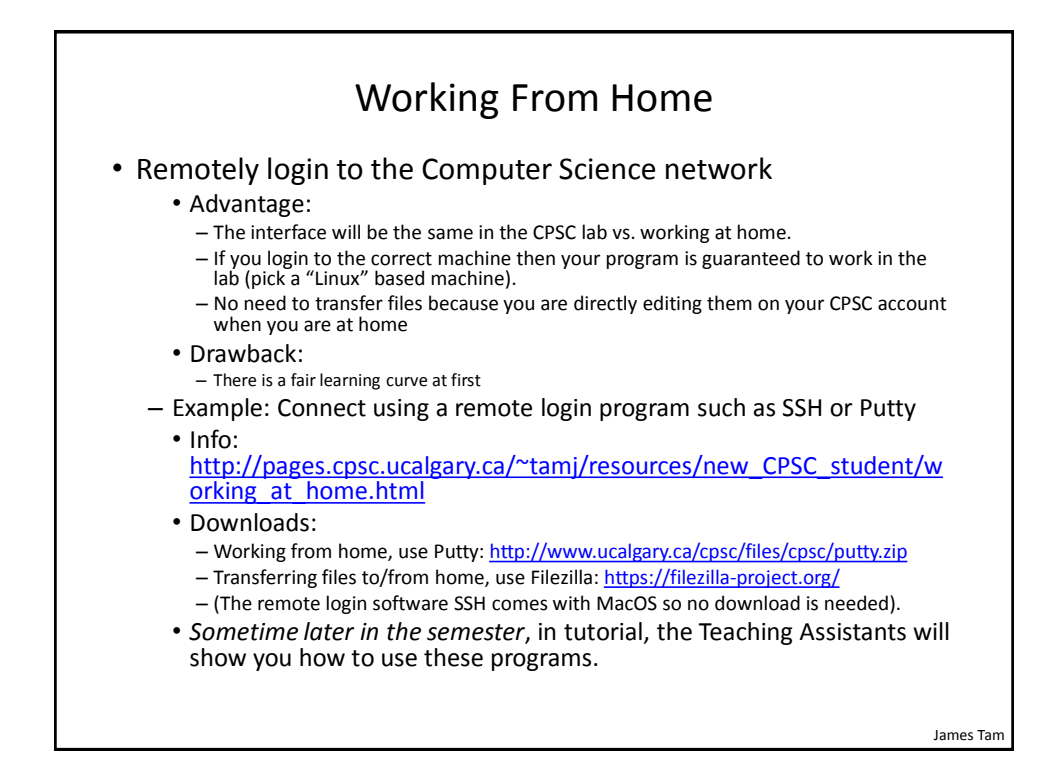

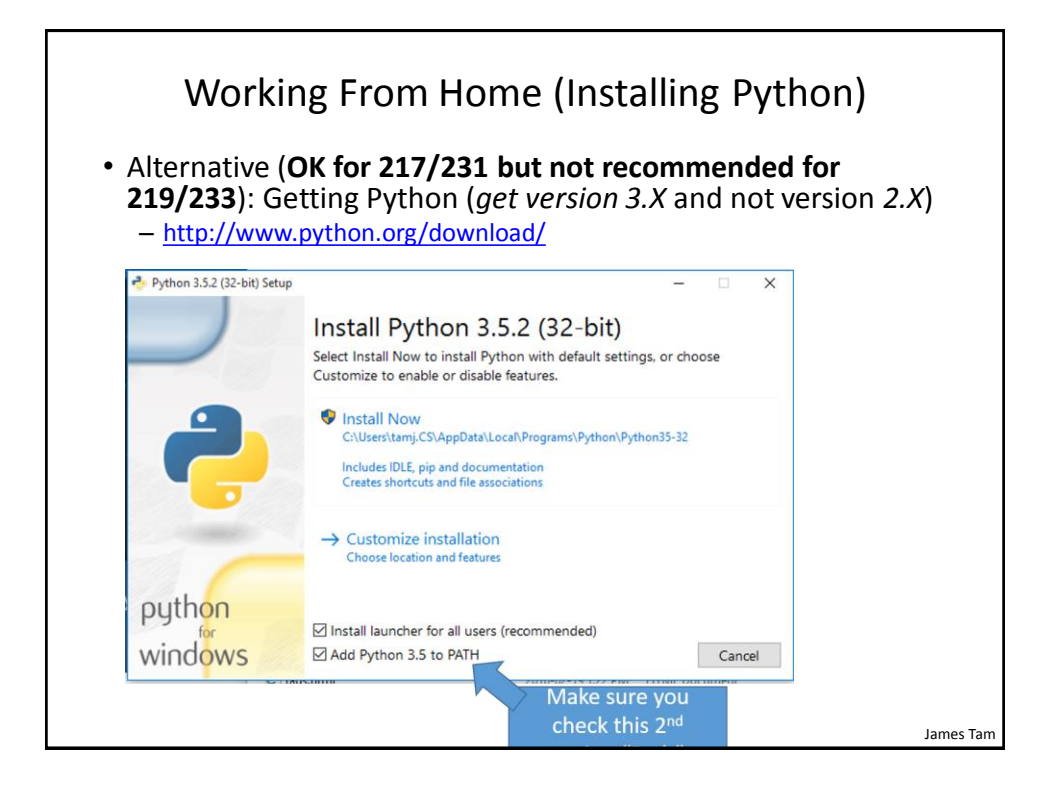

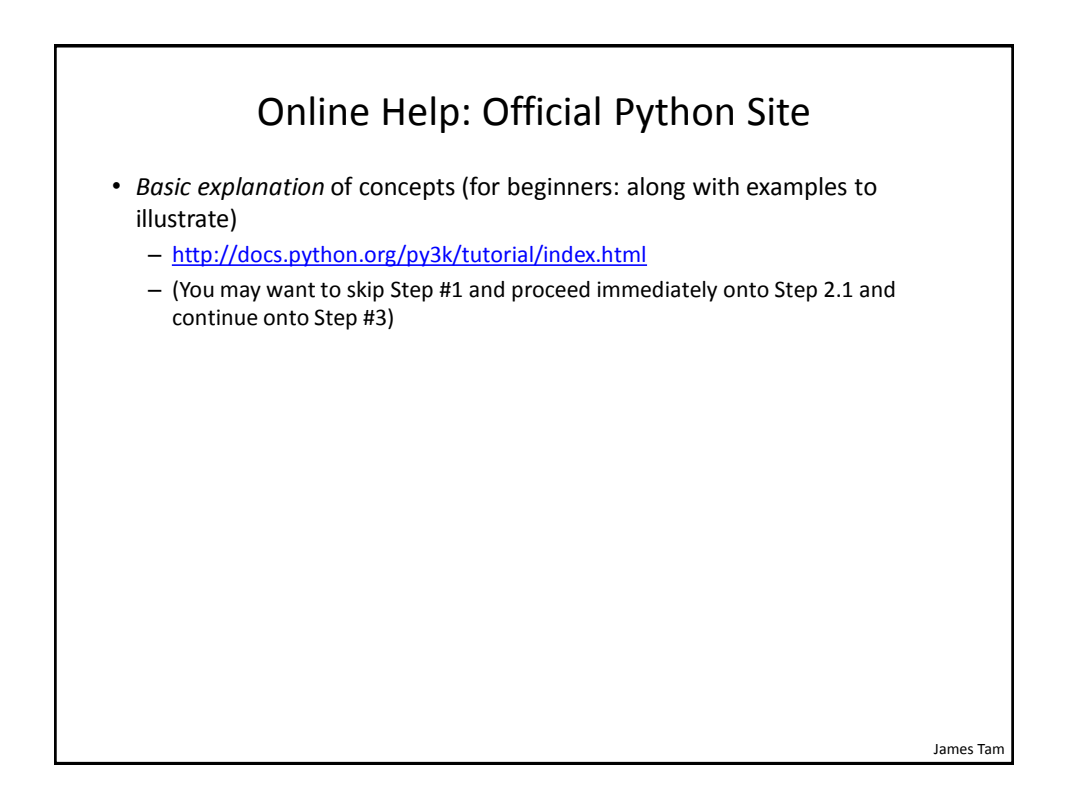

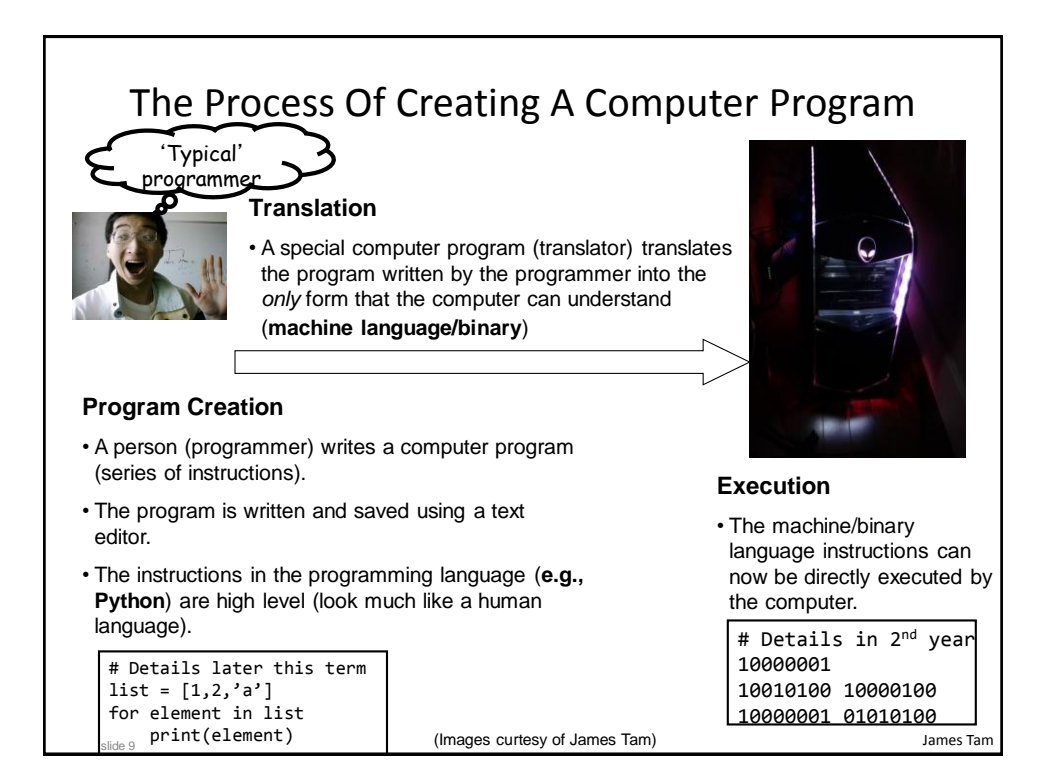

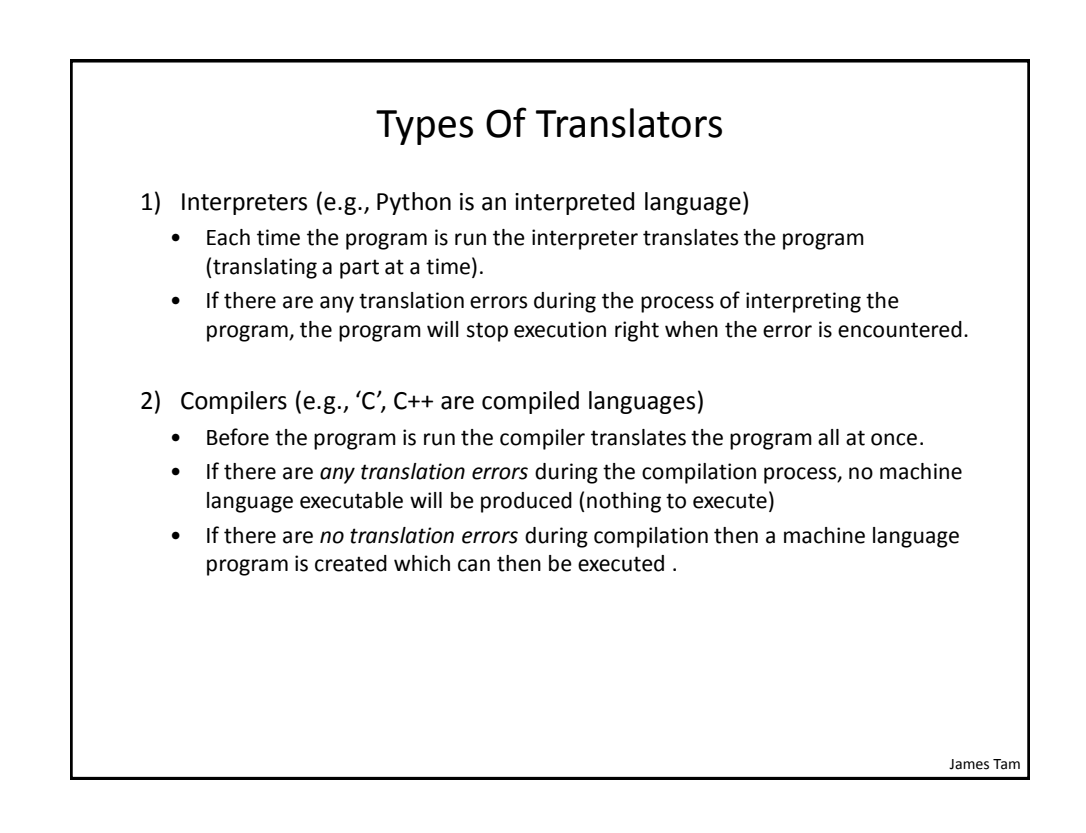

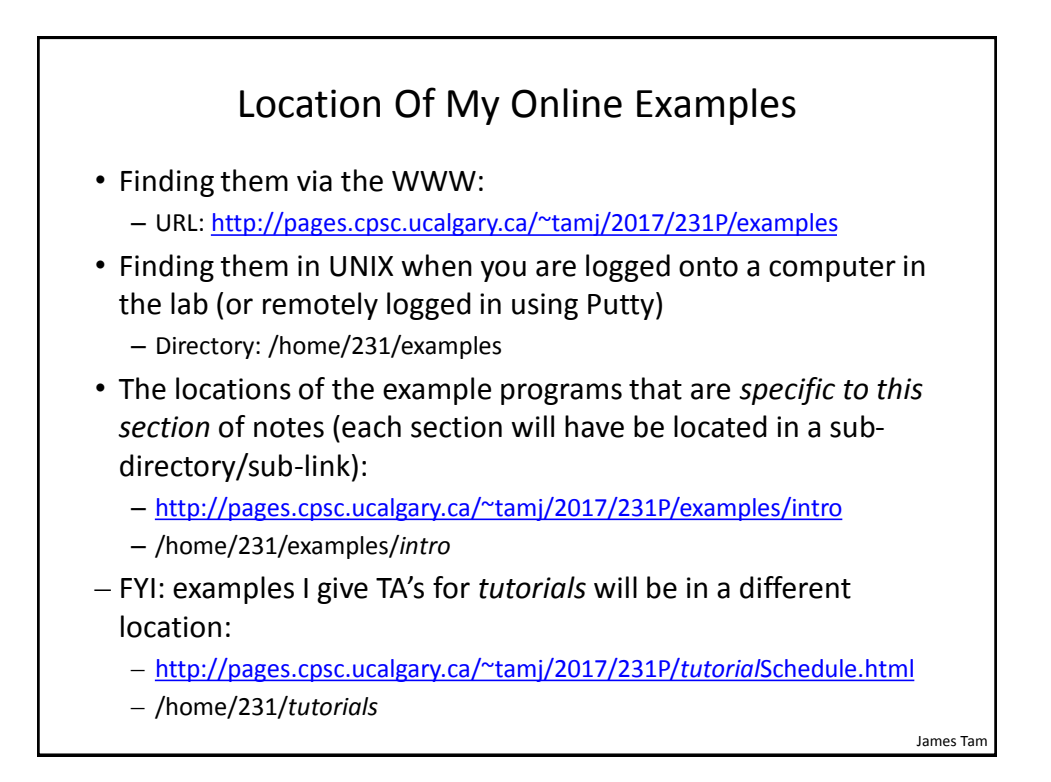

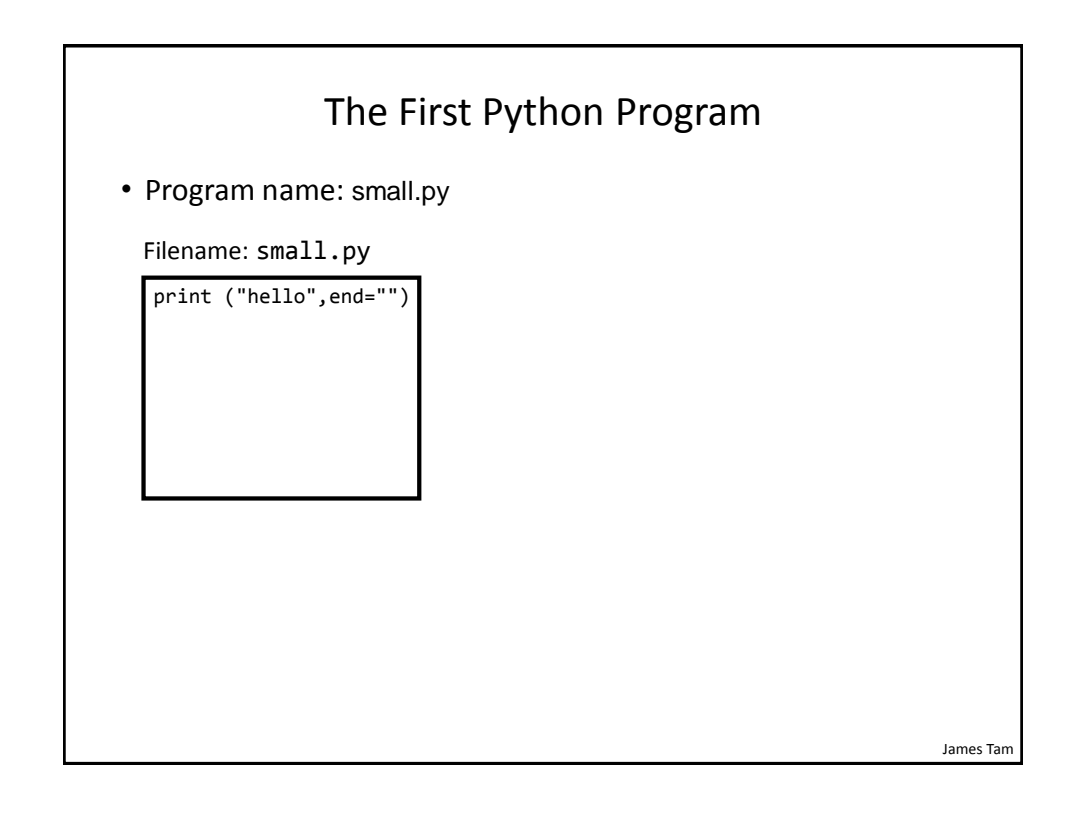

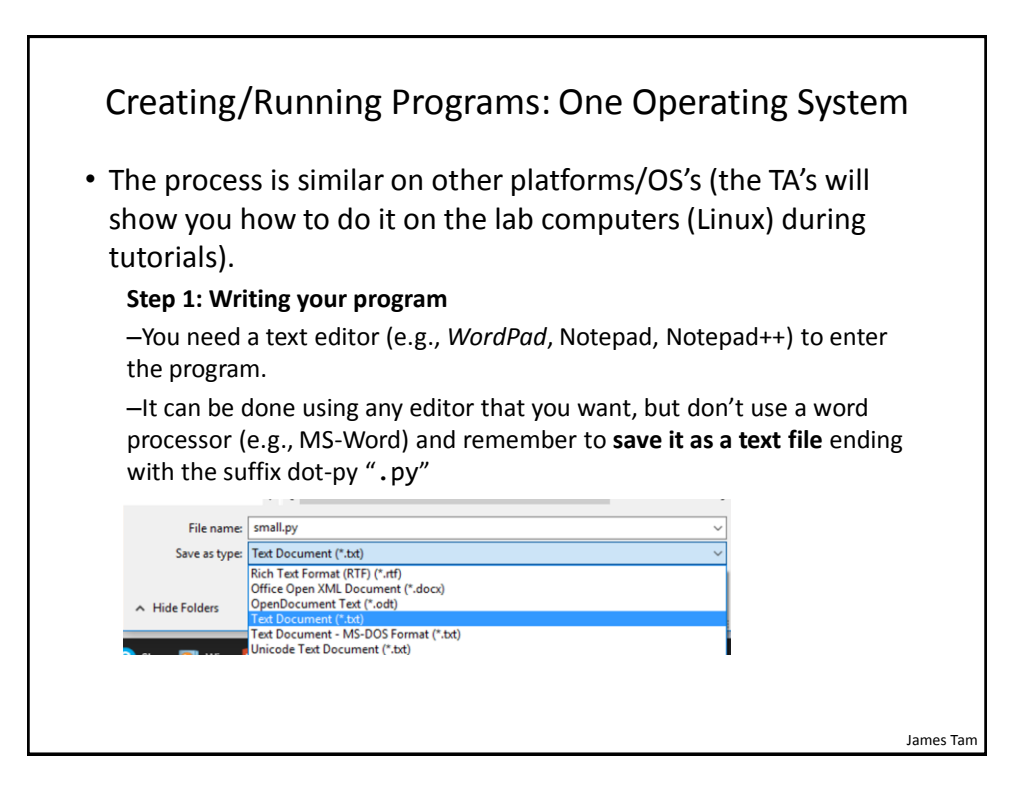

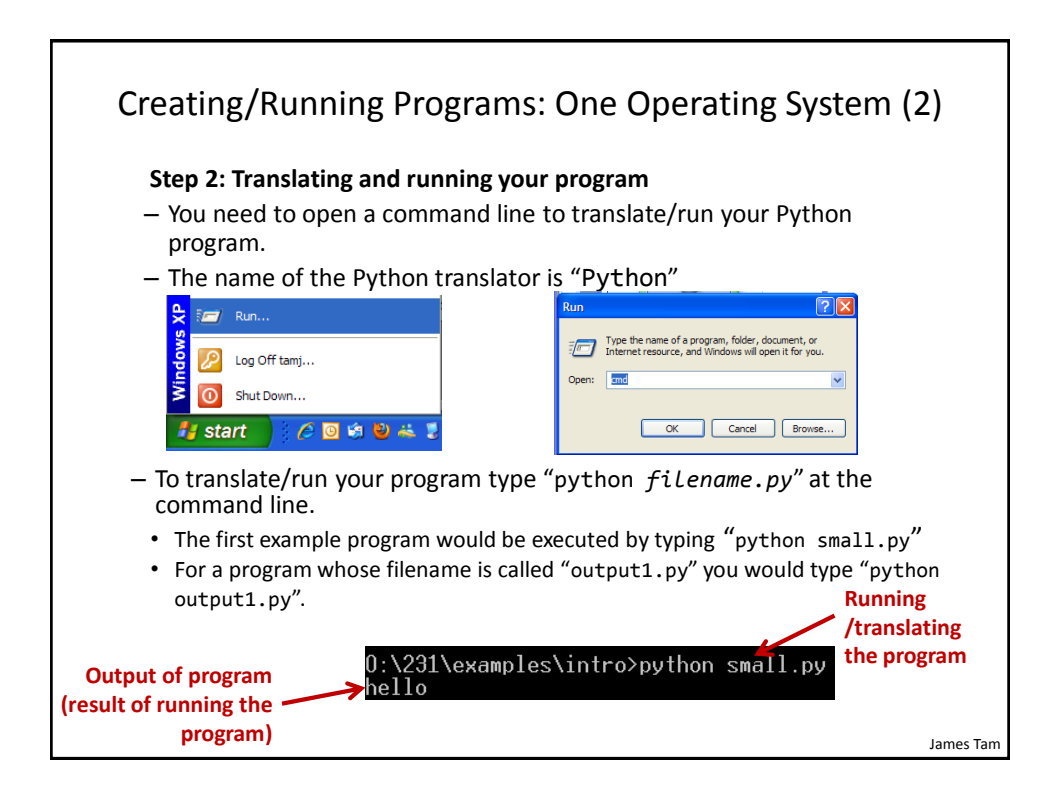

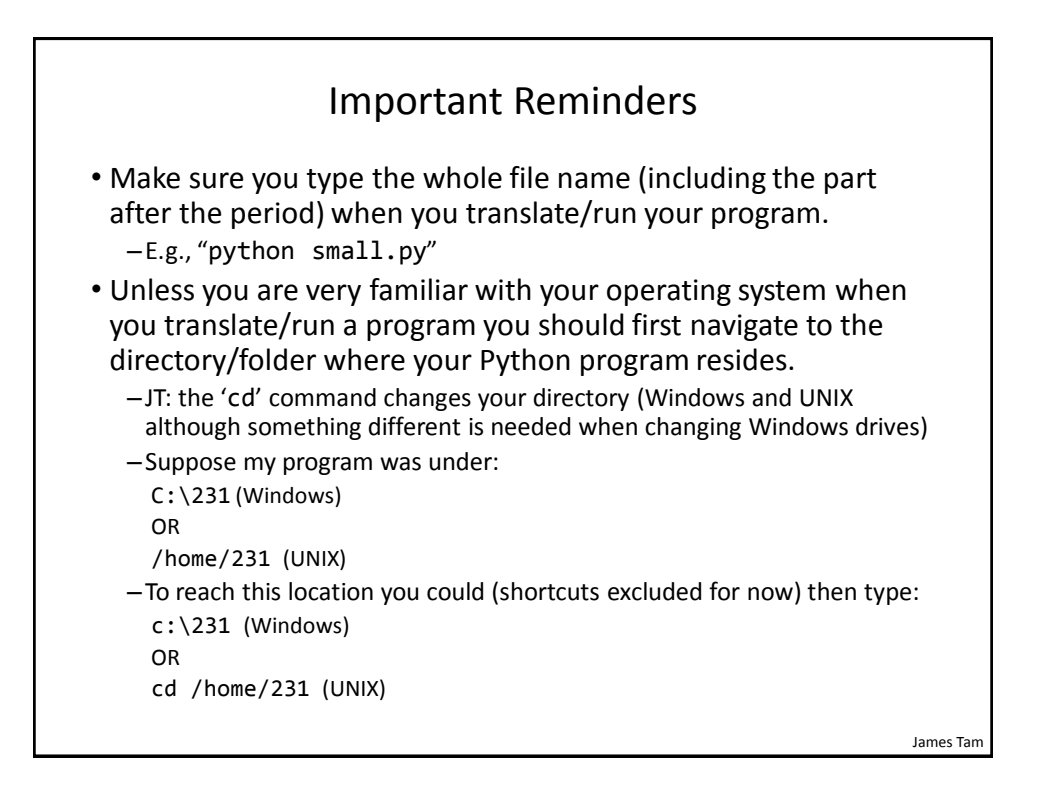

## Section Summary: Writing A Small "Hello World" Program

- You should know exactly what is required to create/run a simple, executable Python program.
	- While you may not be able to create a new program from scratch at this point, you should be able to enter/run small.py yourself.

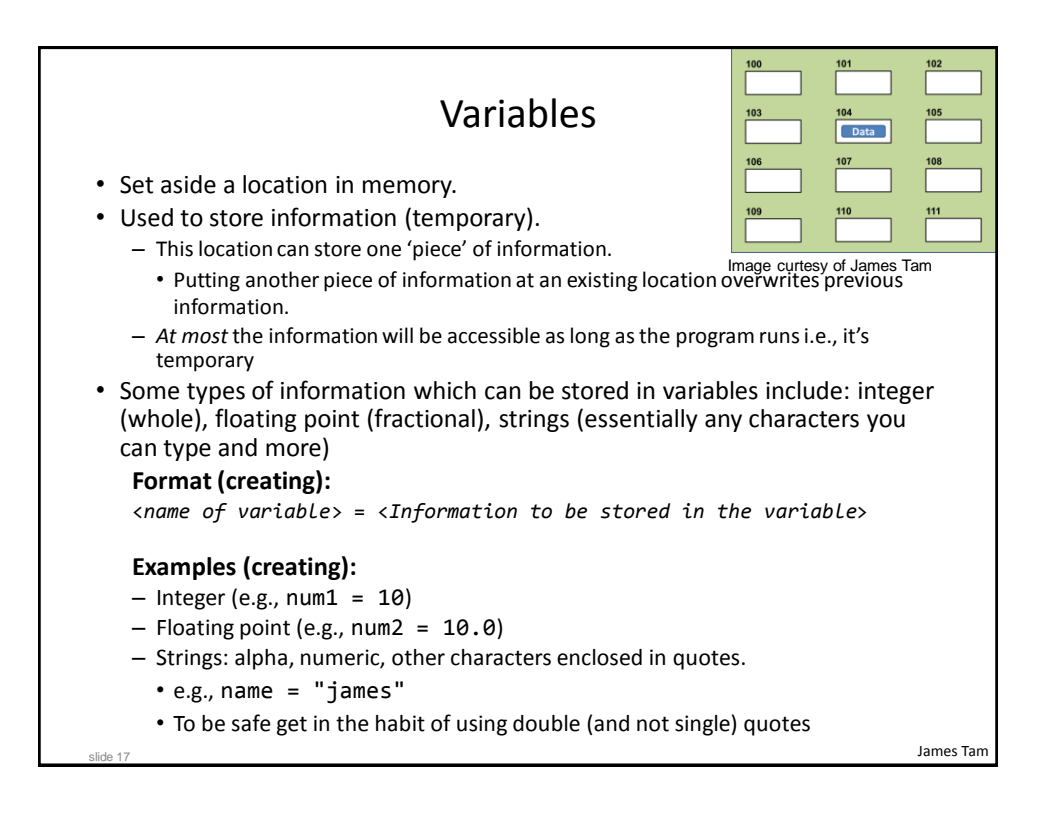

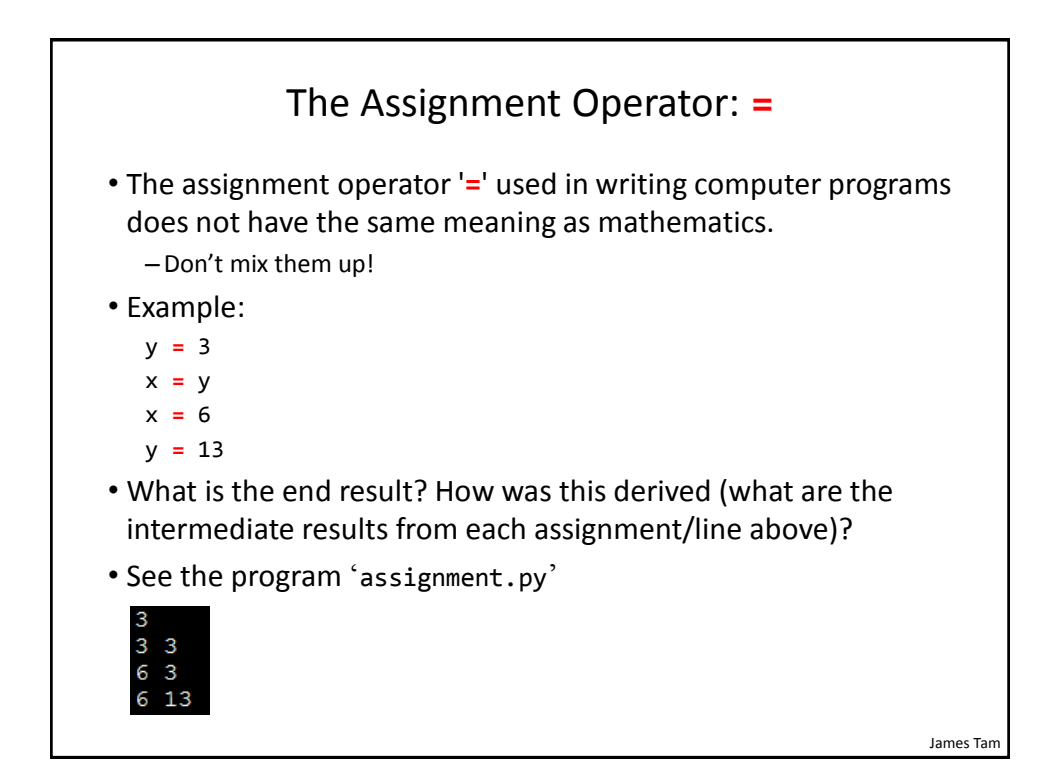

#### James Tam Variable Naming Conventions • Python requirements: – Rules built into the Python language for writing a program. – Somewhat analogous to the grammar of a 'human' language. – If the rules are violated then the typical outcome is the program cannot be translated (nor run). • A language such as Python may allow for a partial execution (it runs until the error is encountered). • Style requirements: – Approaches for producing a well written program. – (The real life analogy is that something written in a human language may follow the grammar but still be poorly written). – If style requirements are not followed then the program can still be translated but there may be other problems (more on this during the term).

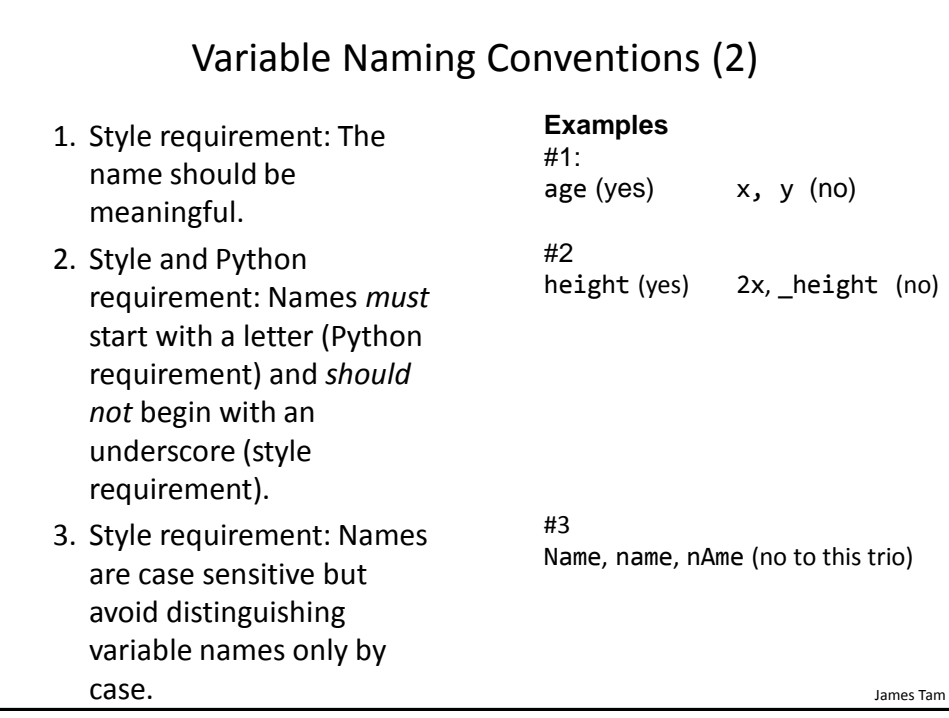

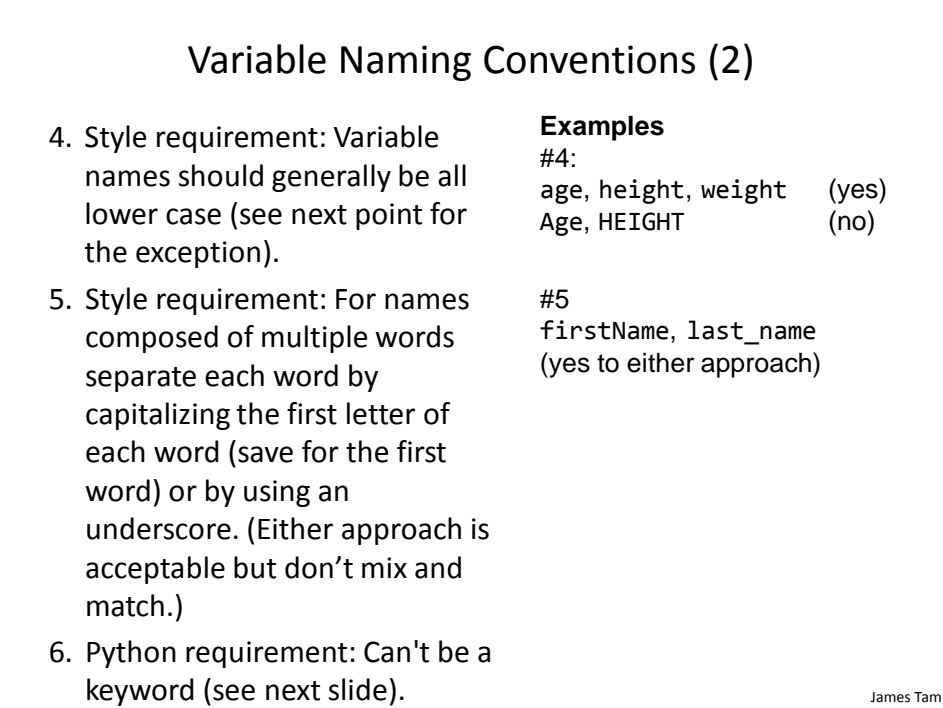

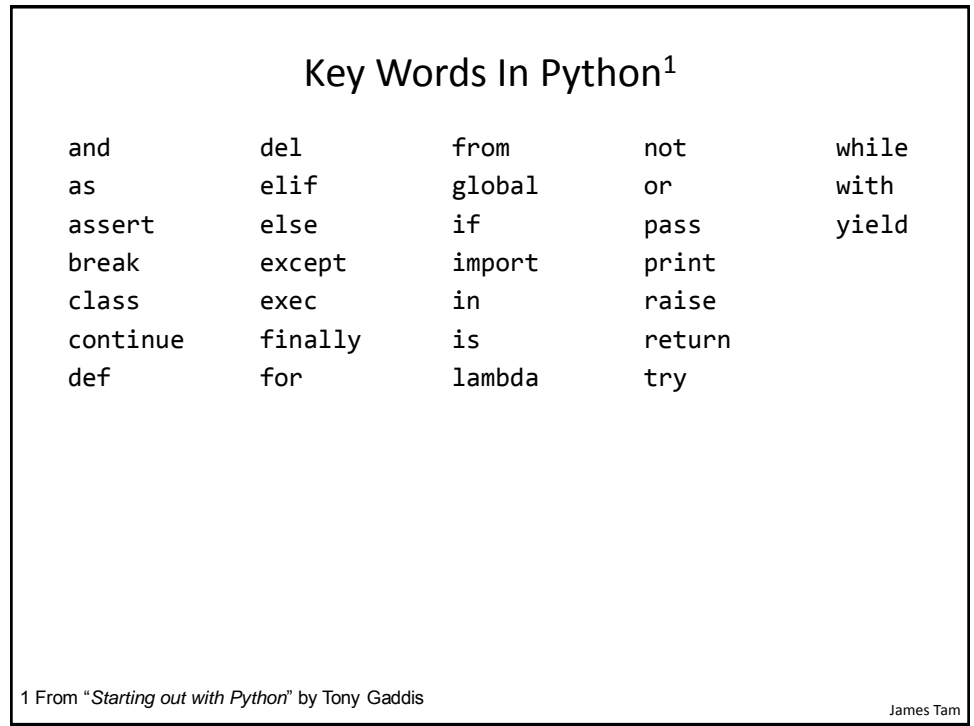

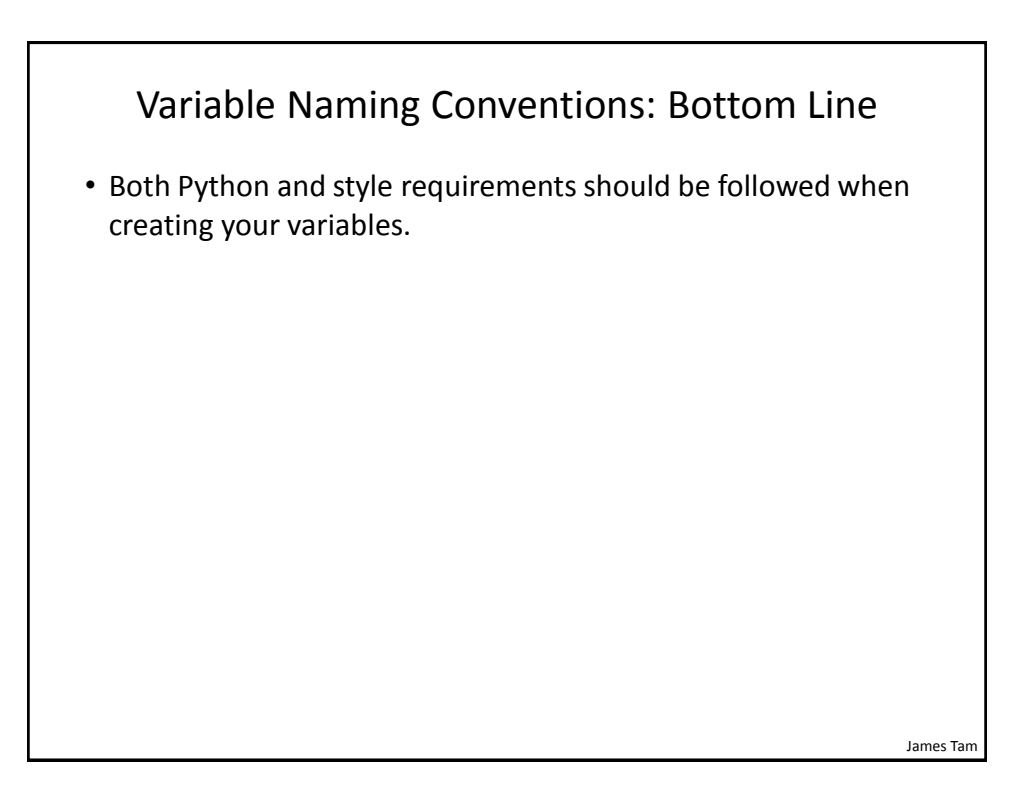

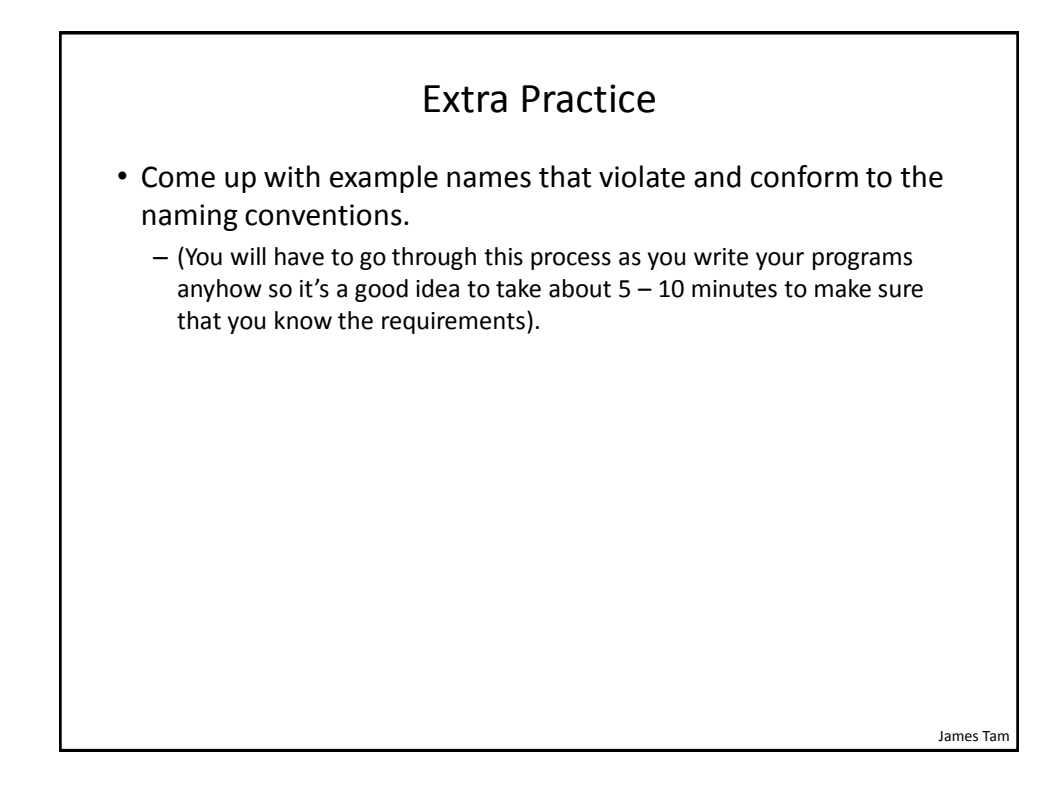

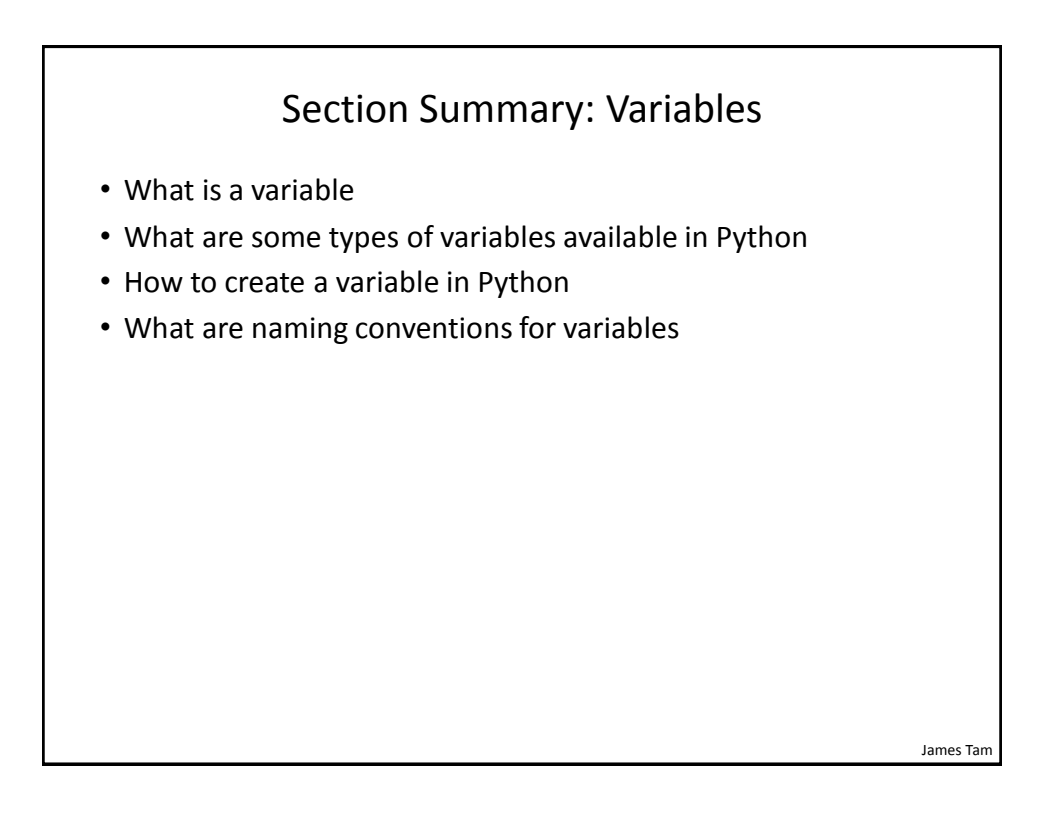

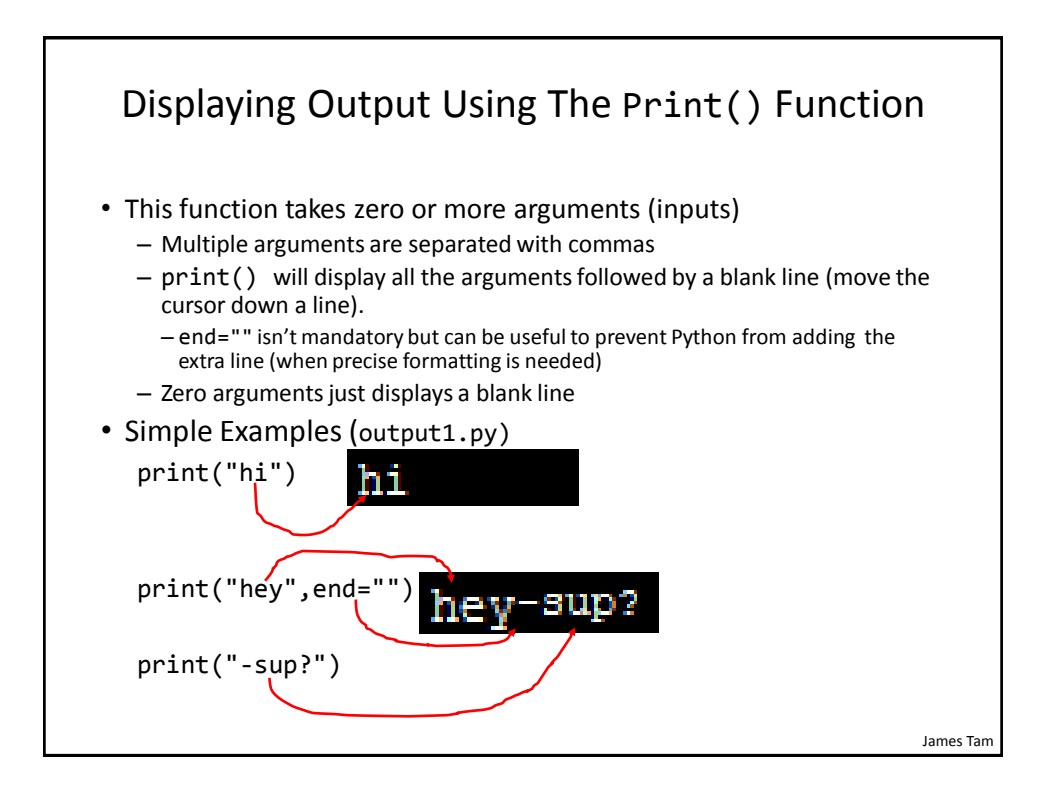

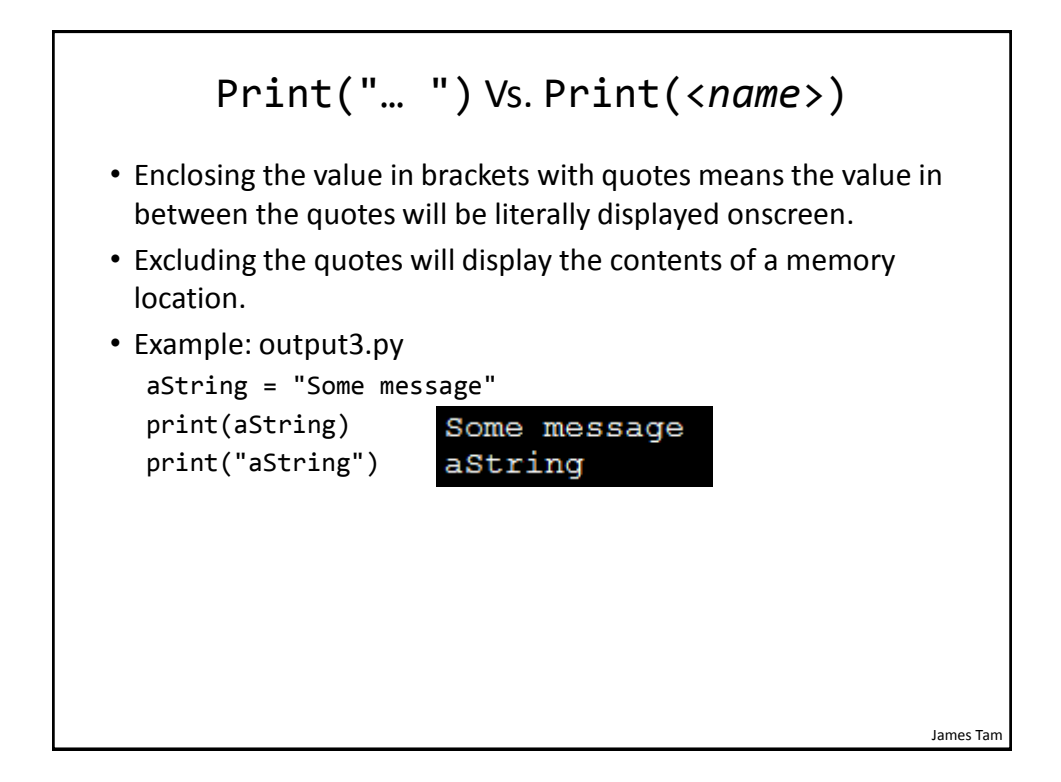

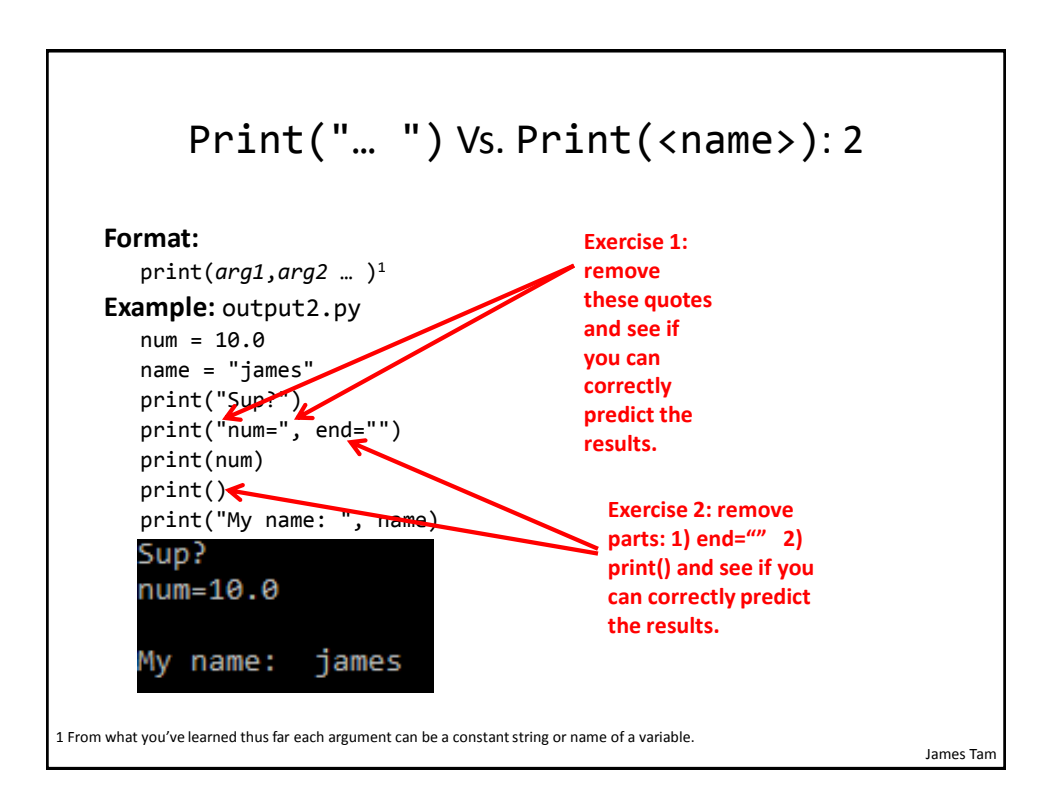

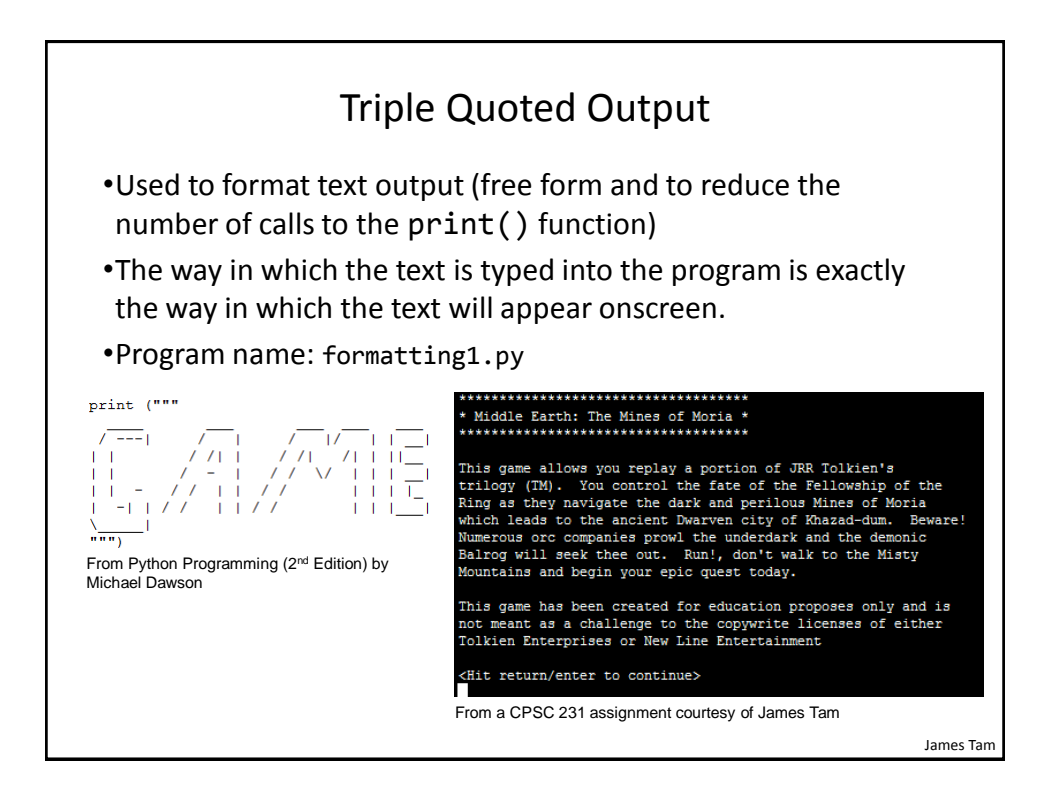

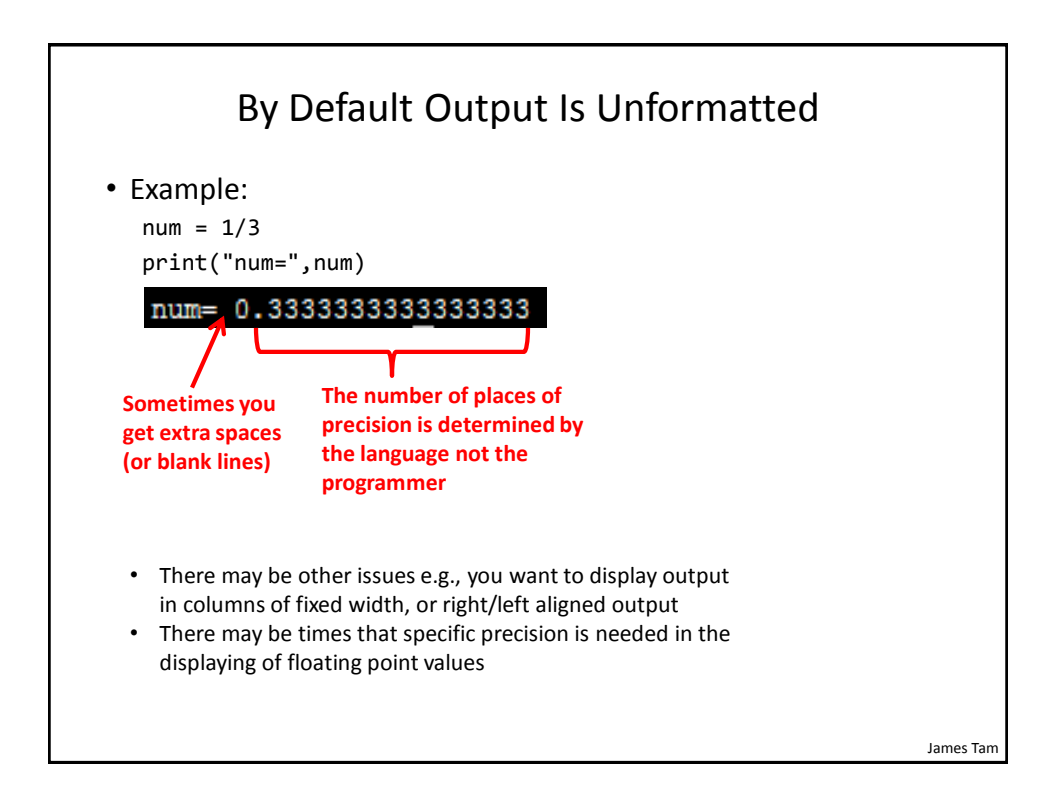

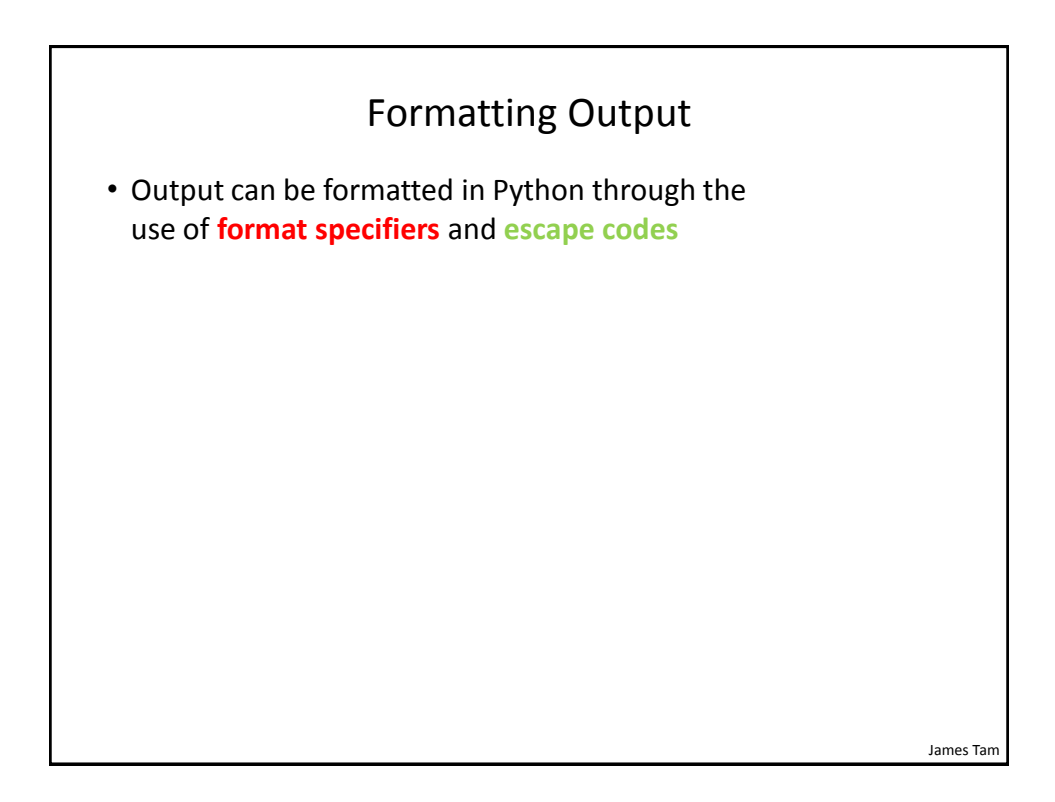

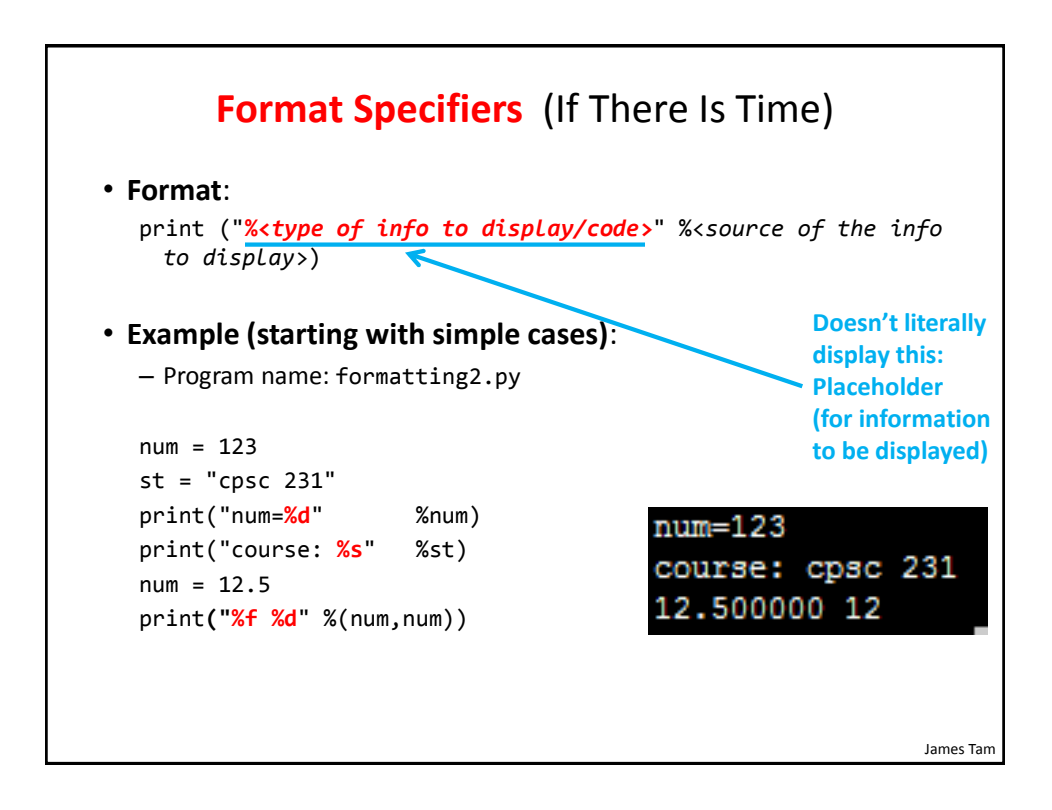

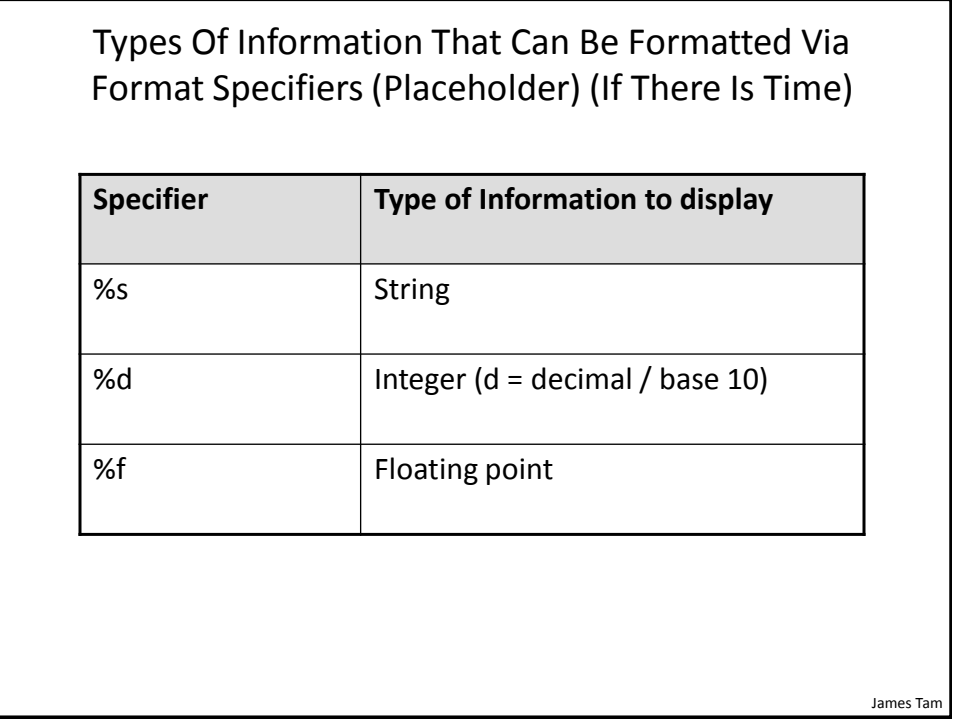

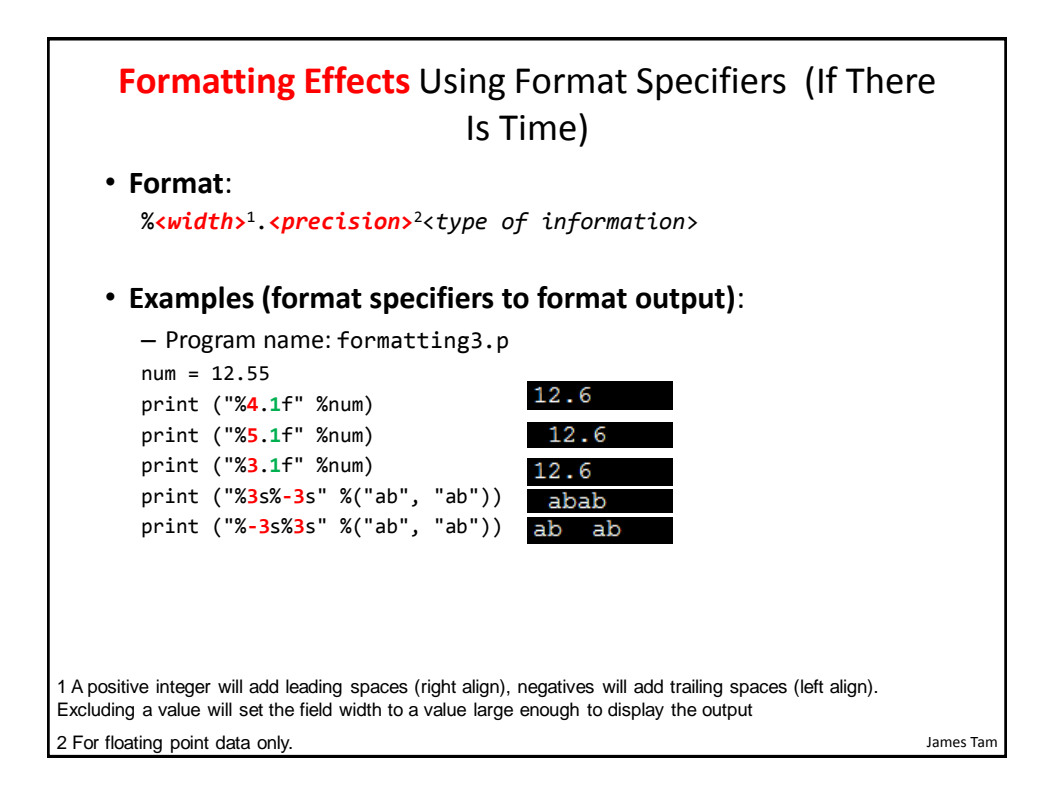

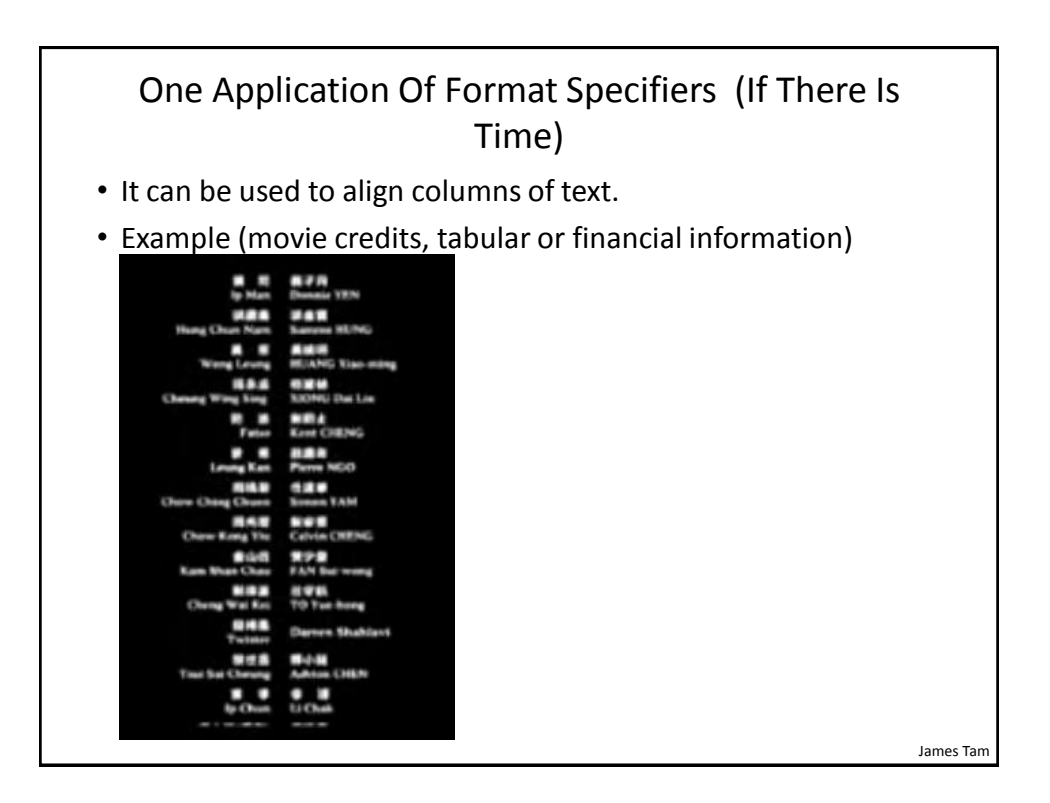

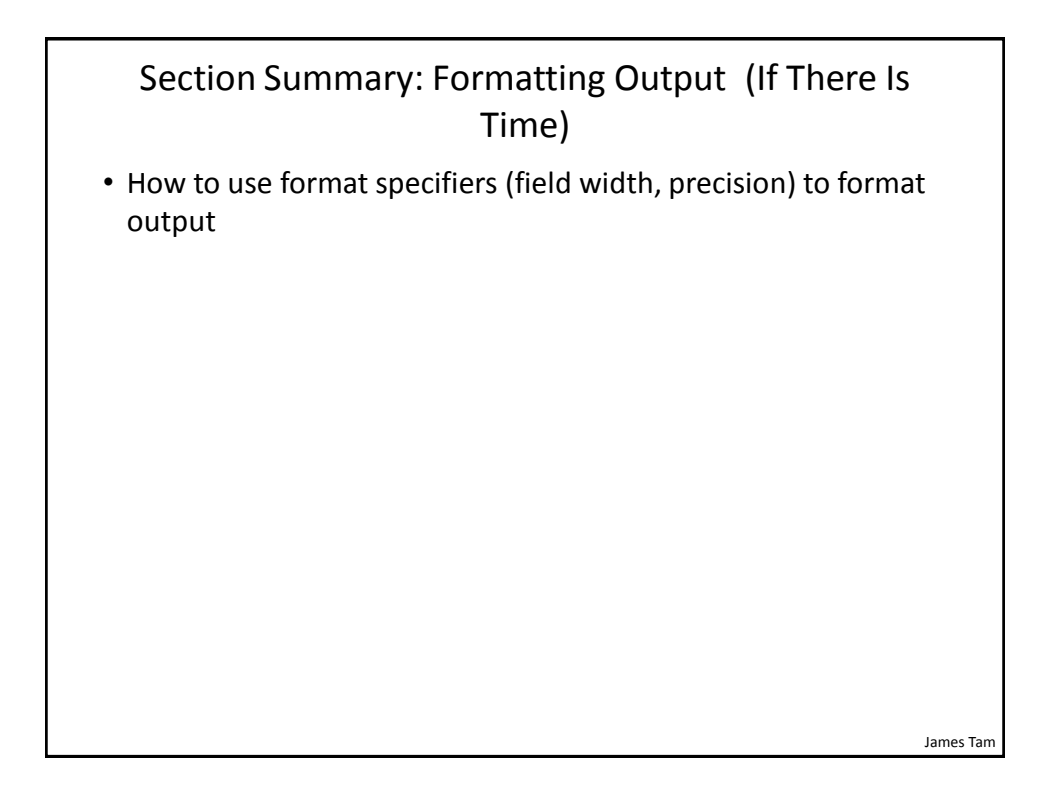

## **Escape Codes**/Characters

• The back-slash character enclosed within quotes won't be displayed but instead indicates that a formatting (escape) code will follow the slash:

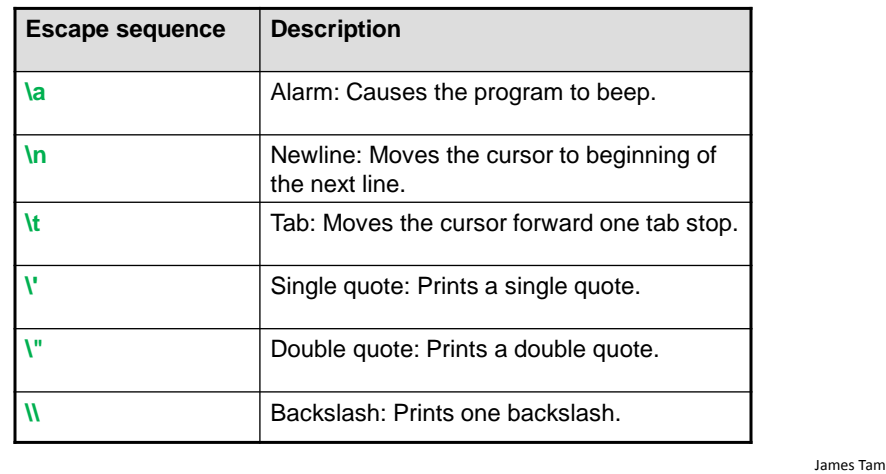

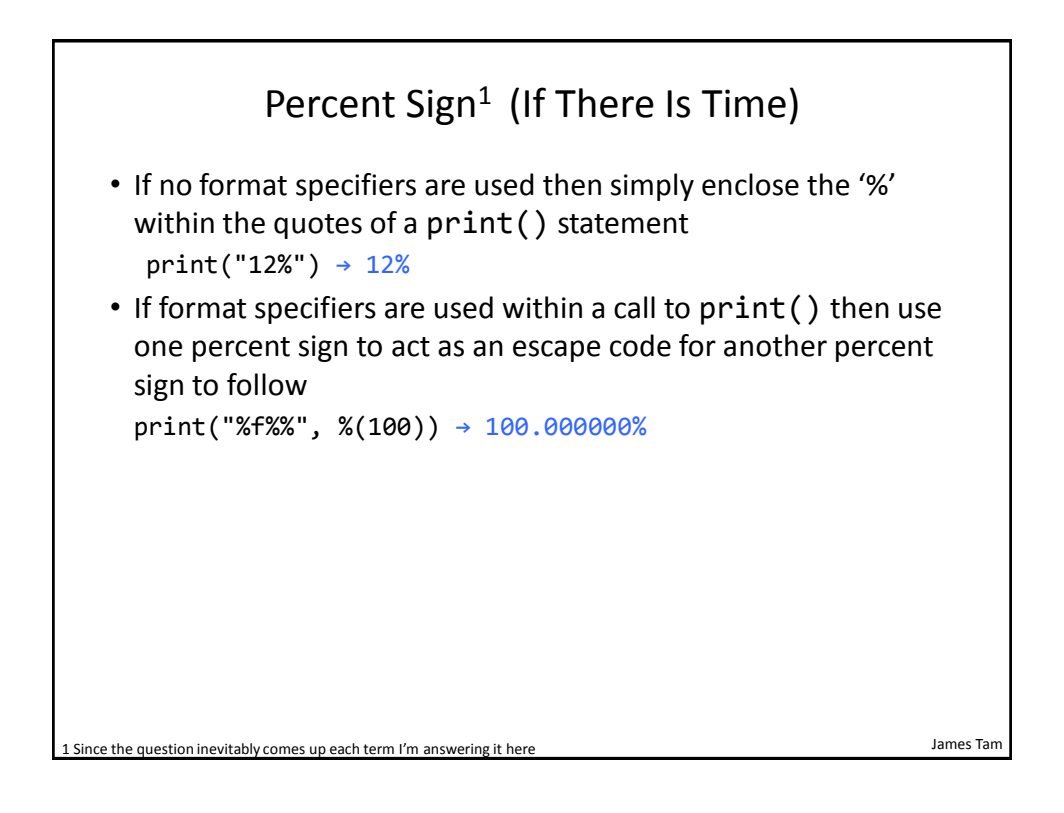

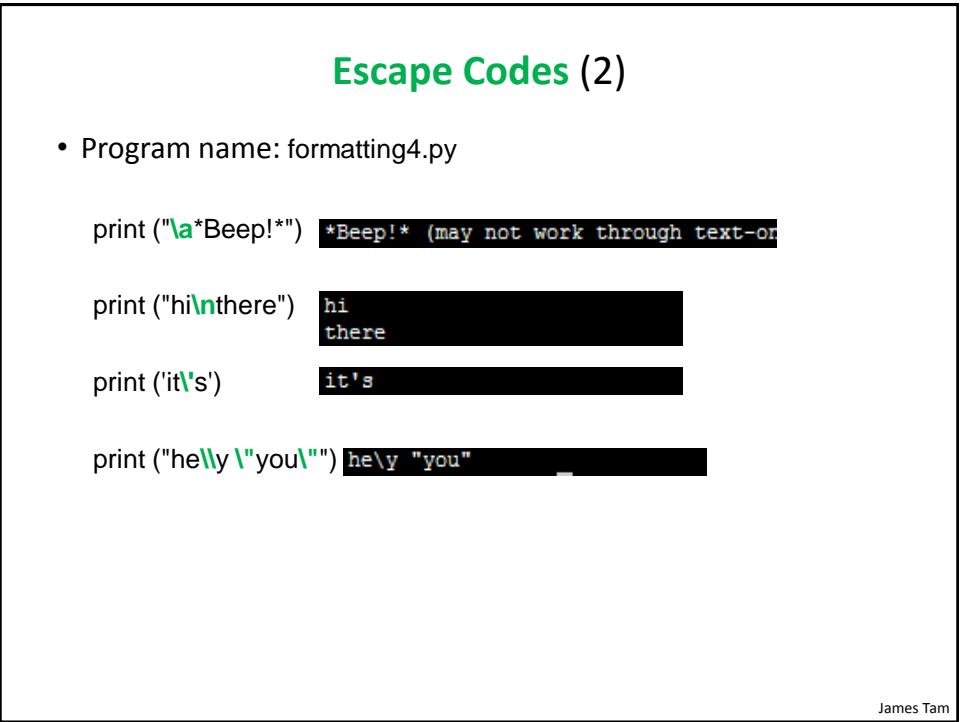

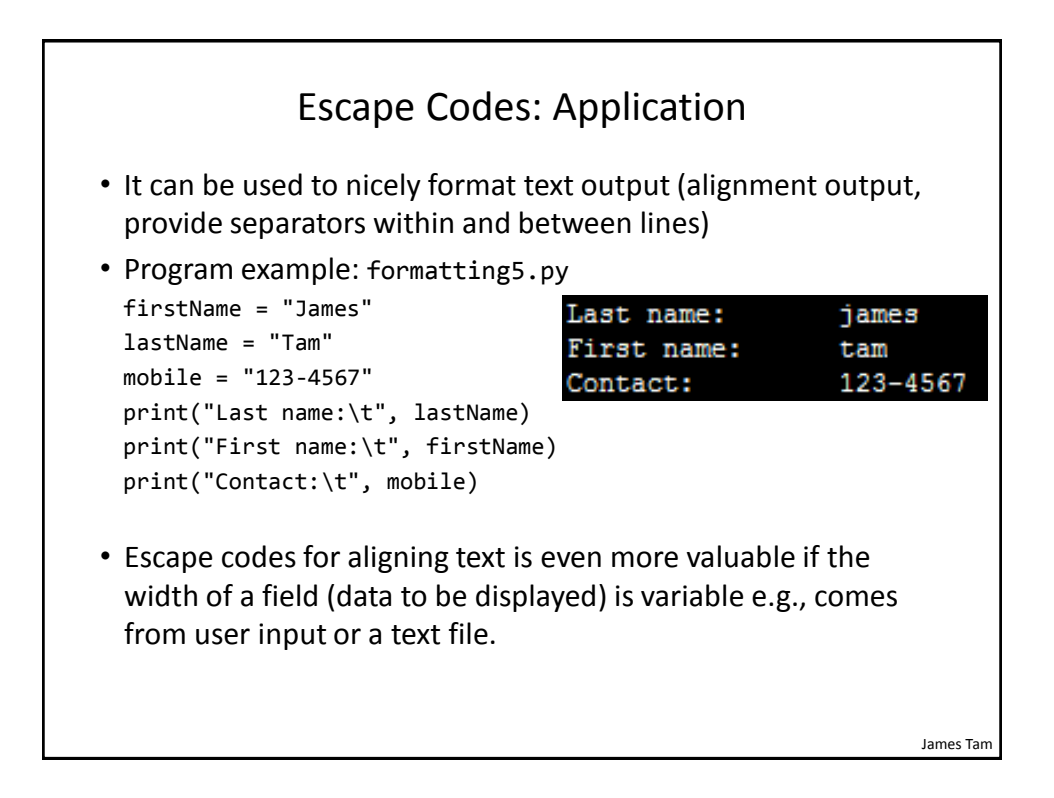

## Section Summary: Escape Codes

• How to use escape codes to format output

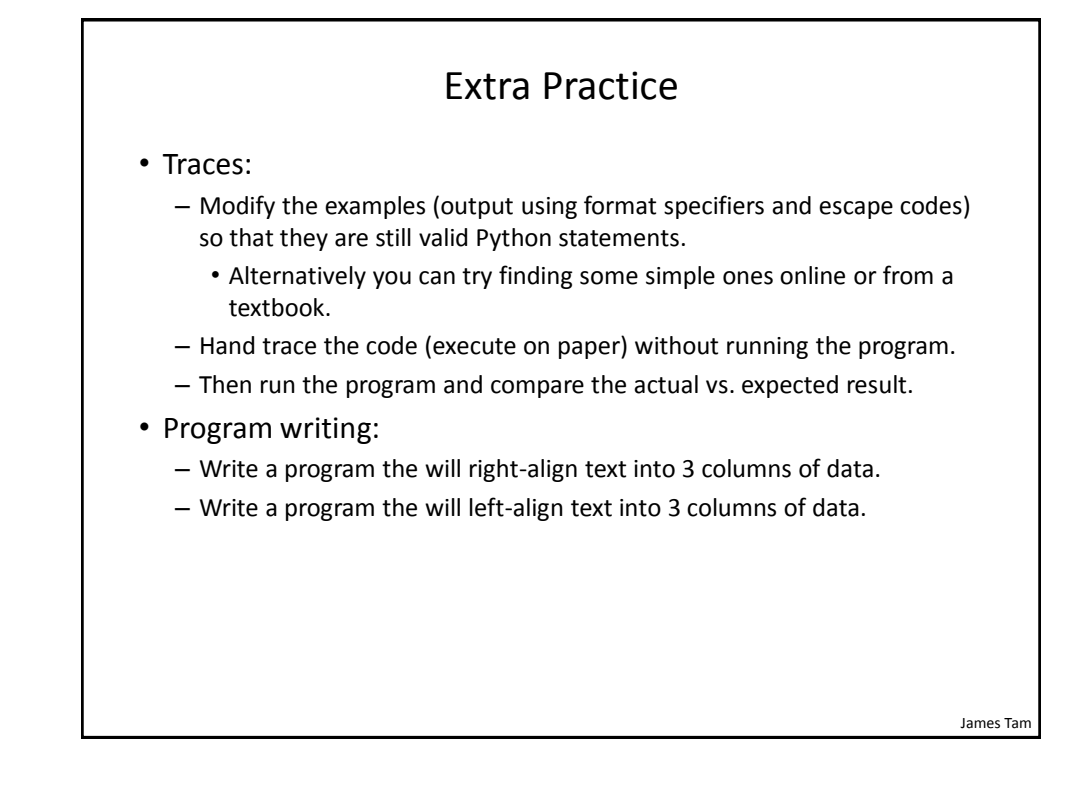

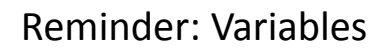

- By convention variable names are all lower case
- The exception is long (multi-word) names
- As the name implies their contents can change as a program runs e.g.,

```
income = 300000
income = income + interest
Income = income + bonuses
```
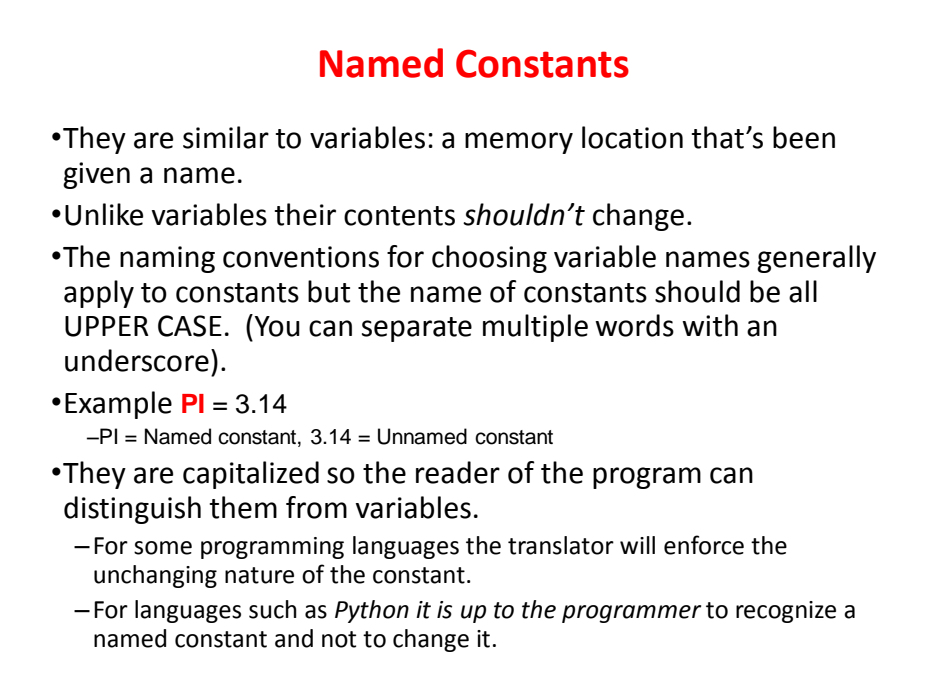

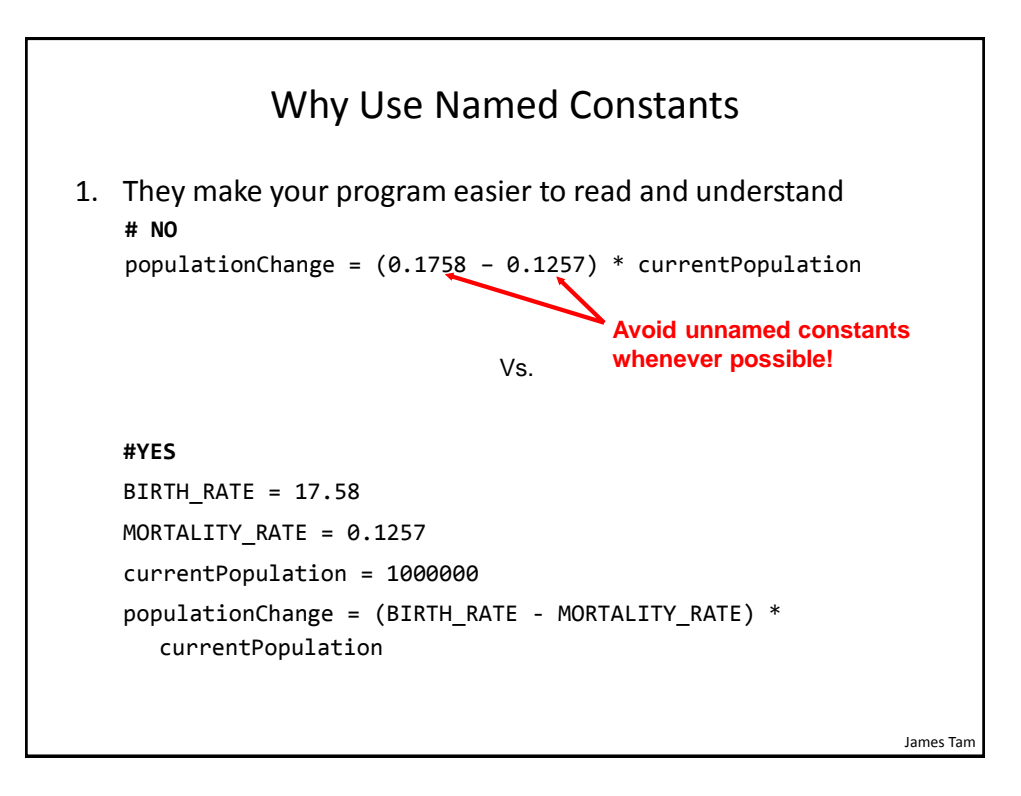

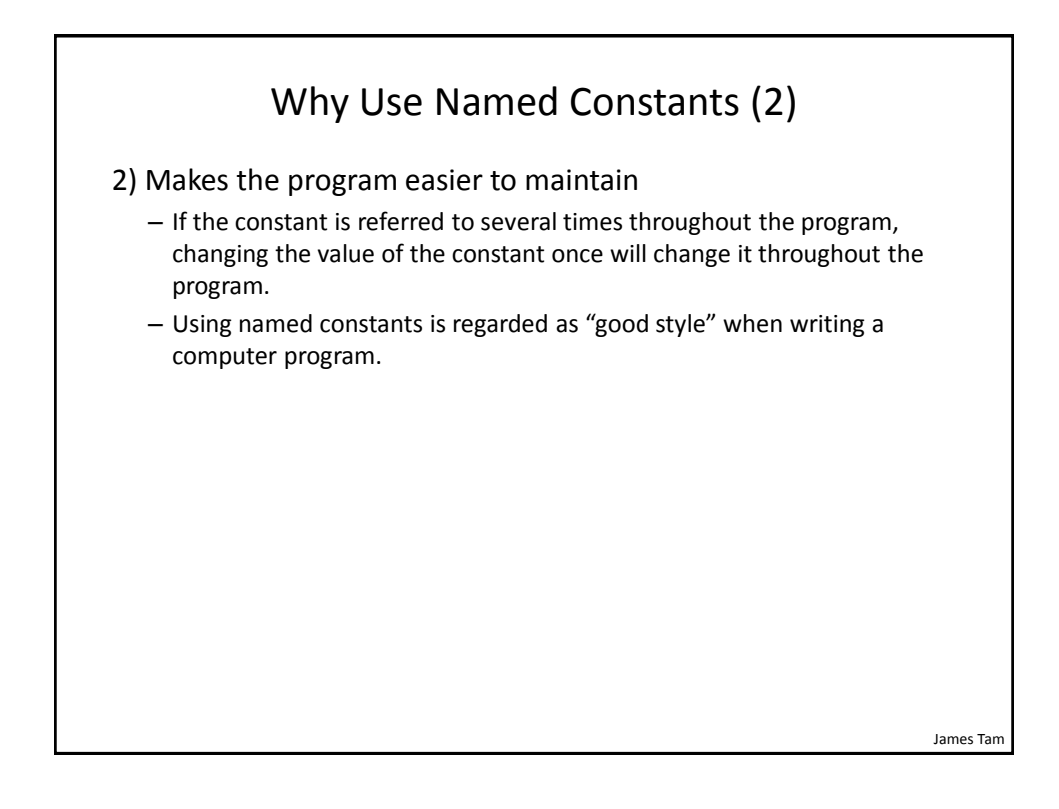

#### Purpose Of **Named Constants** (3)

```
BIRTH RATE = 0.998
MORTALITY_RATE = 0.1257
populationChange = 0
currentPopulation = 1000000
populationChange = (BIRTH_RATE - MORTALITY_RATE) * 
  currentPopulation
if (populationChange > 0):
    print("Increase")
    print("Birth rate:", BIRTH_RATE, " Mortality rate:", 
 MORTALITY_RATE, " Population change:", populationChange)
elif (populationChange \langle \theta \rangle:
    print("Decrease")
    print("Birth rate:", BIRTH_RATE, " Mortality rate:", 
 MORTALITY_RATE, "Population change:", populationChange)
else:
    print("No change")
    print("Birth rate:", BIRTH_RATE, " Mortality rate:", 
  MORTALITY_RATE, "Population change:", populationChange)
```

```
James Tam
```
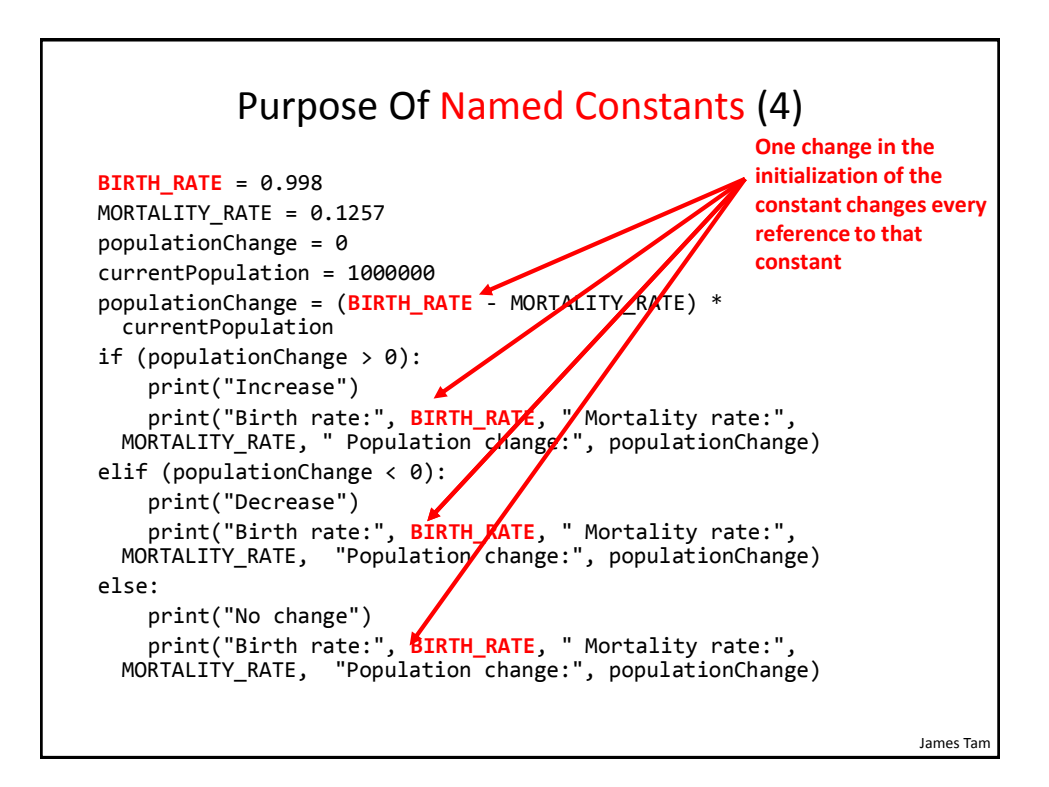

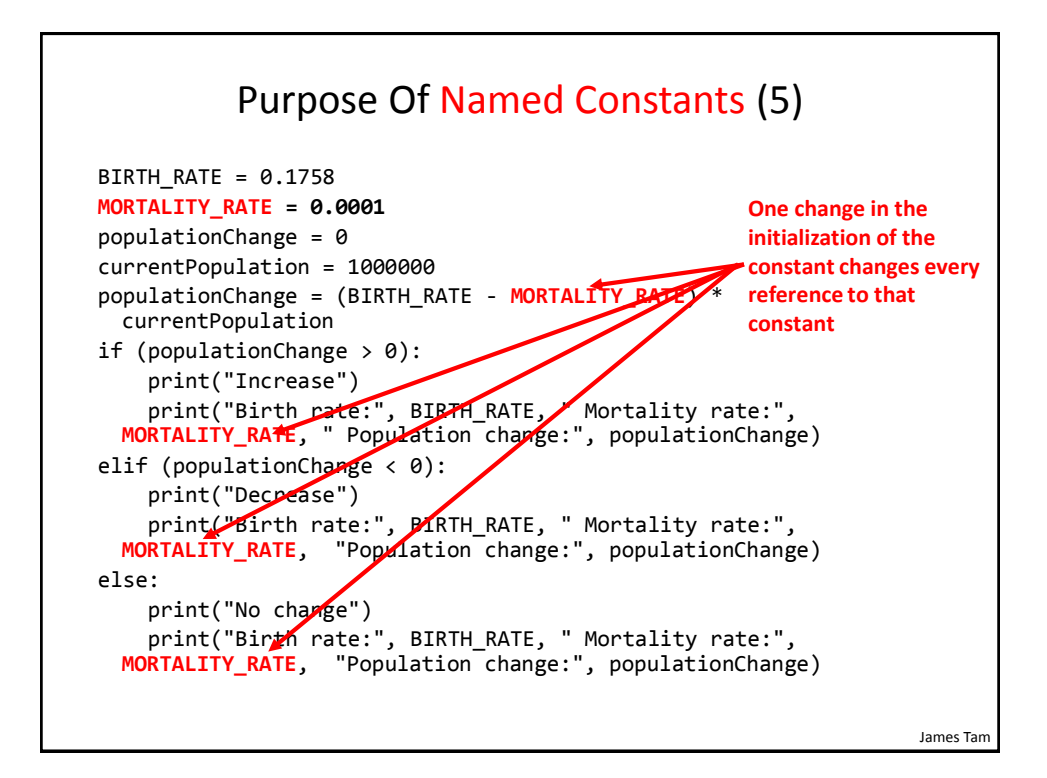

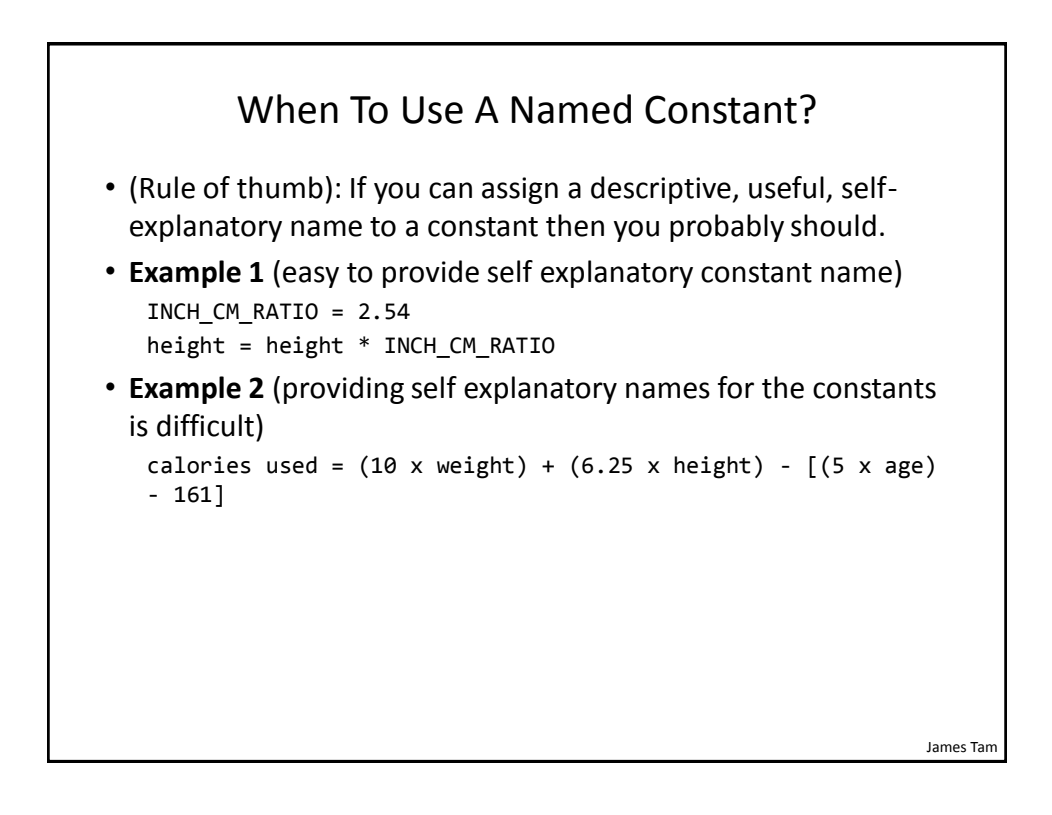

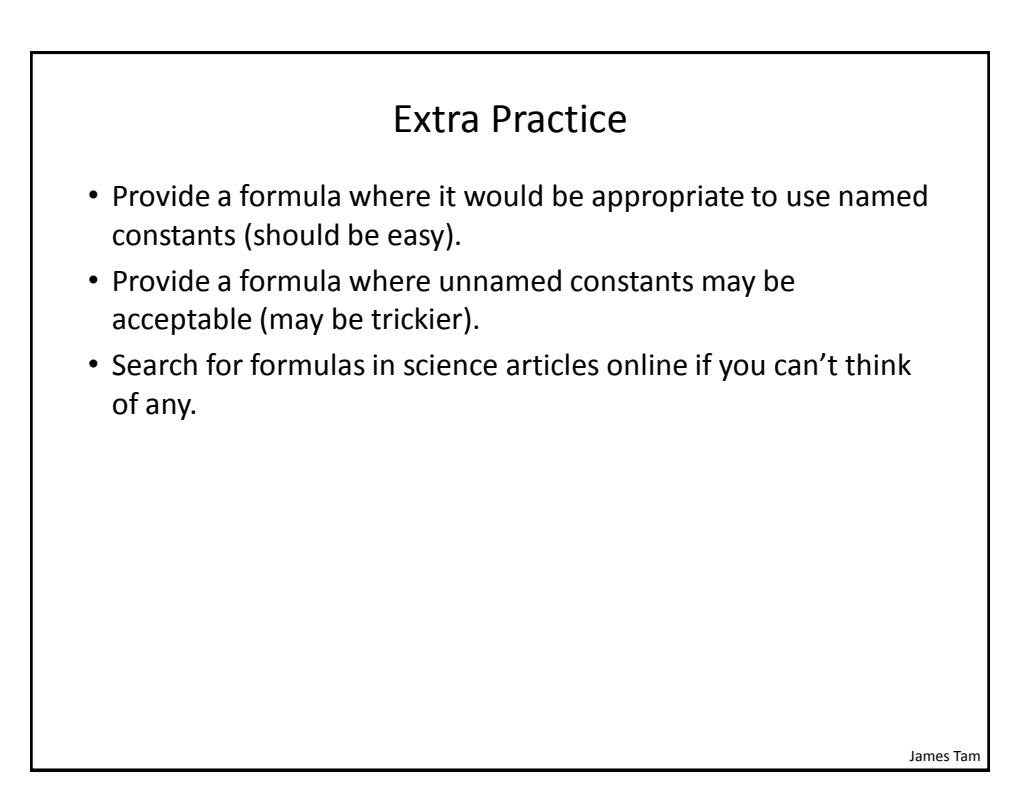

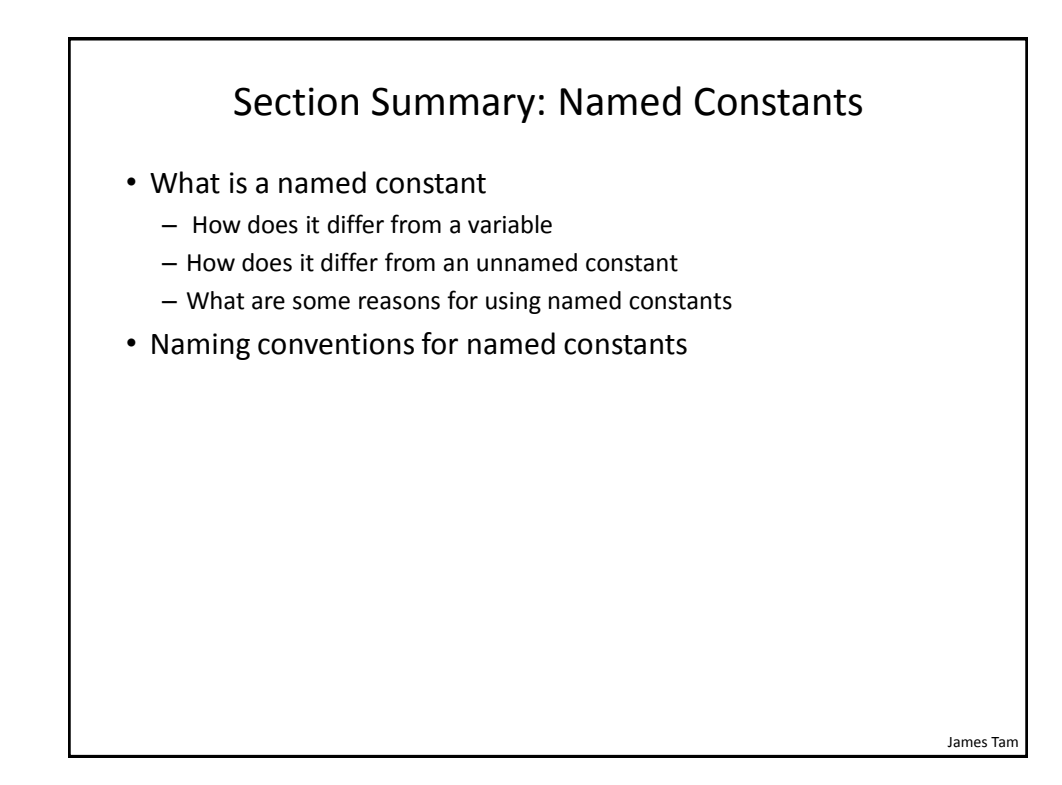

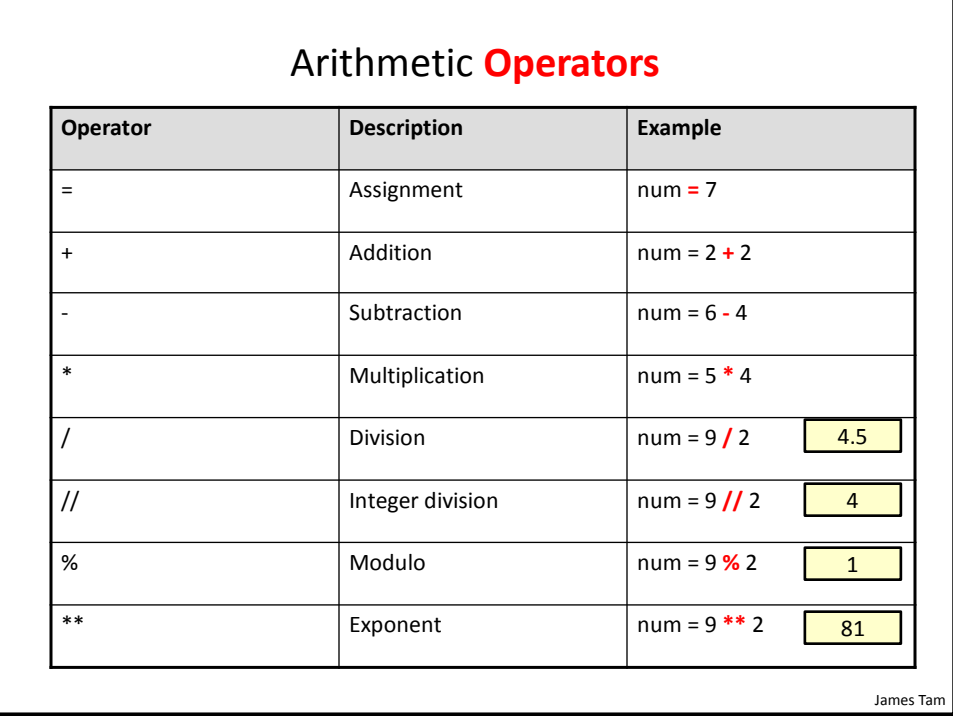

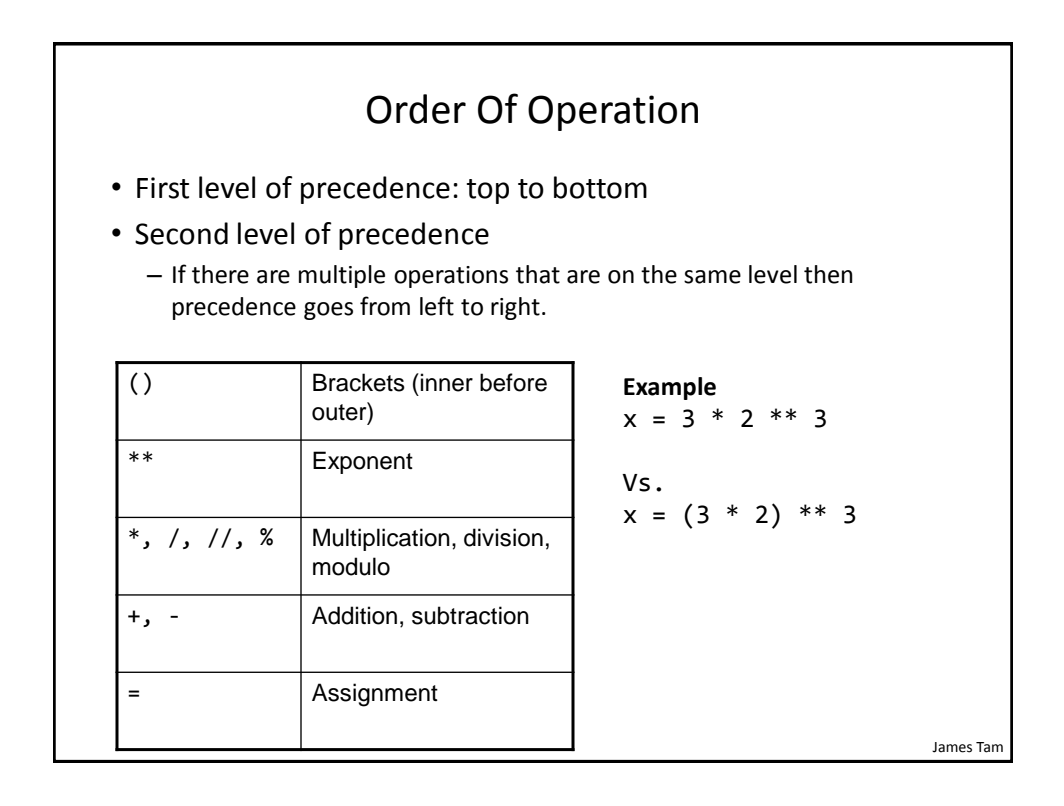

## Order Of Operation And Style

- Even for languages where there are clear rules of precedence (e.g., Java, Python) it's good style to explicitly bracket your operations and use blank spaces as separators.  $x = (a * b) + (c / d)$
- It not only makes it easier to read complex formulas but also a good habit for languages where precedence is not always clear  $(e.g., C++, C).$

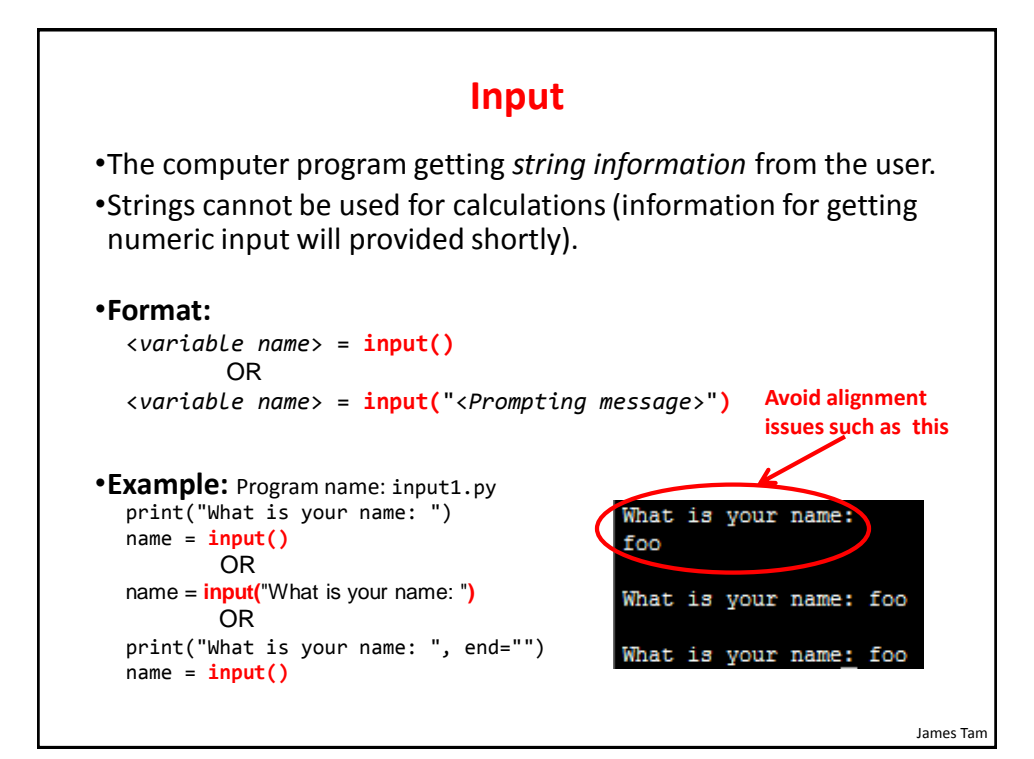

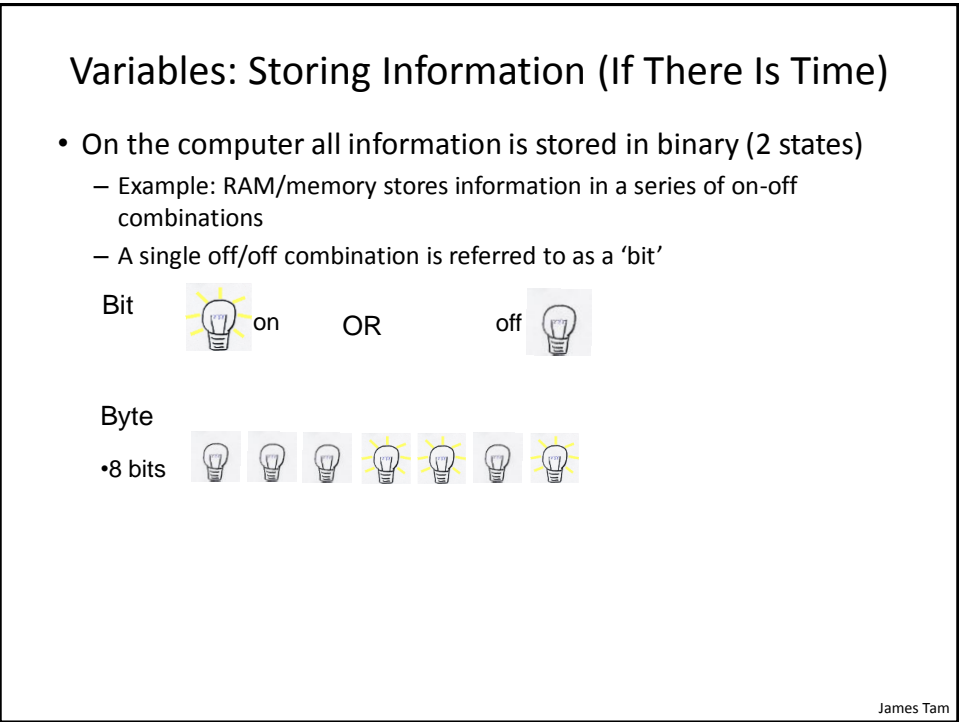

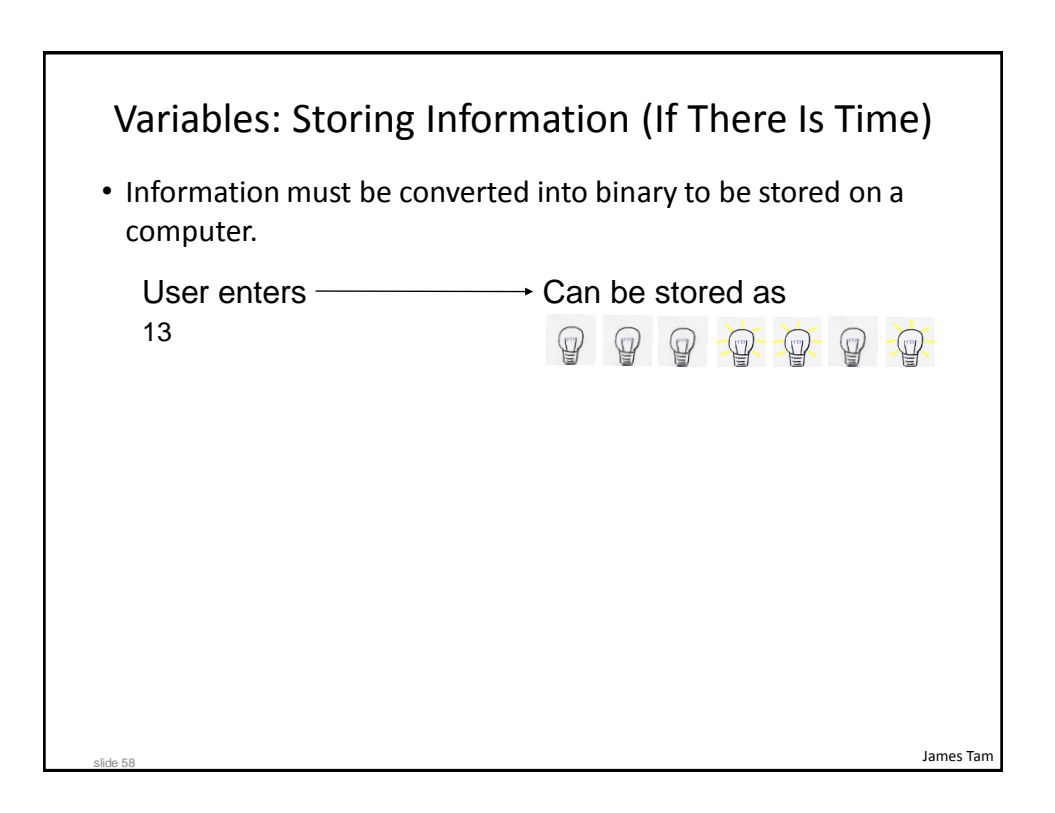

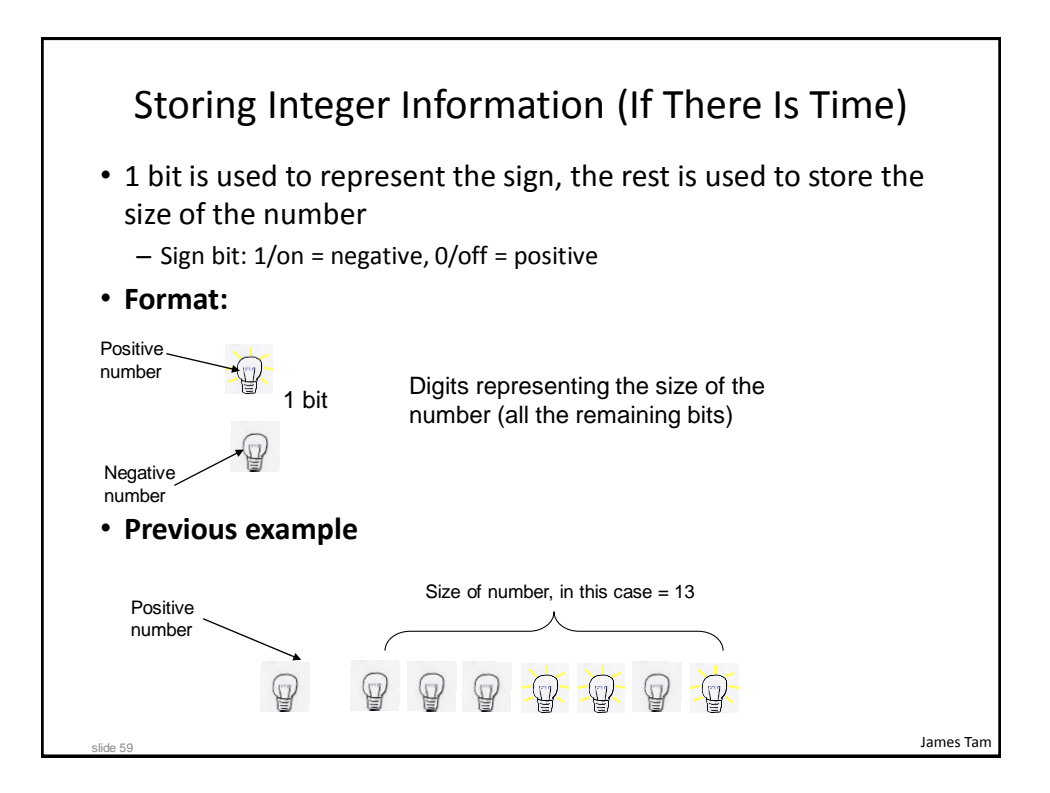

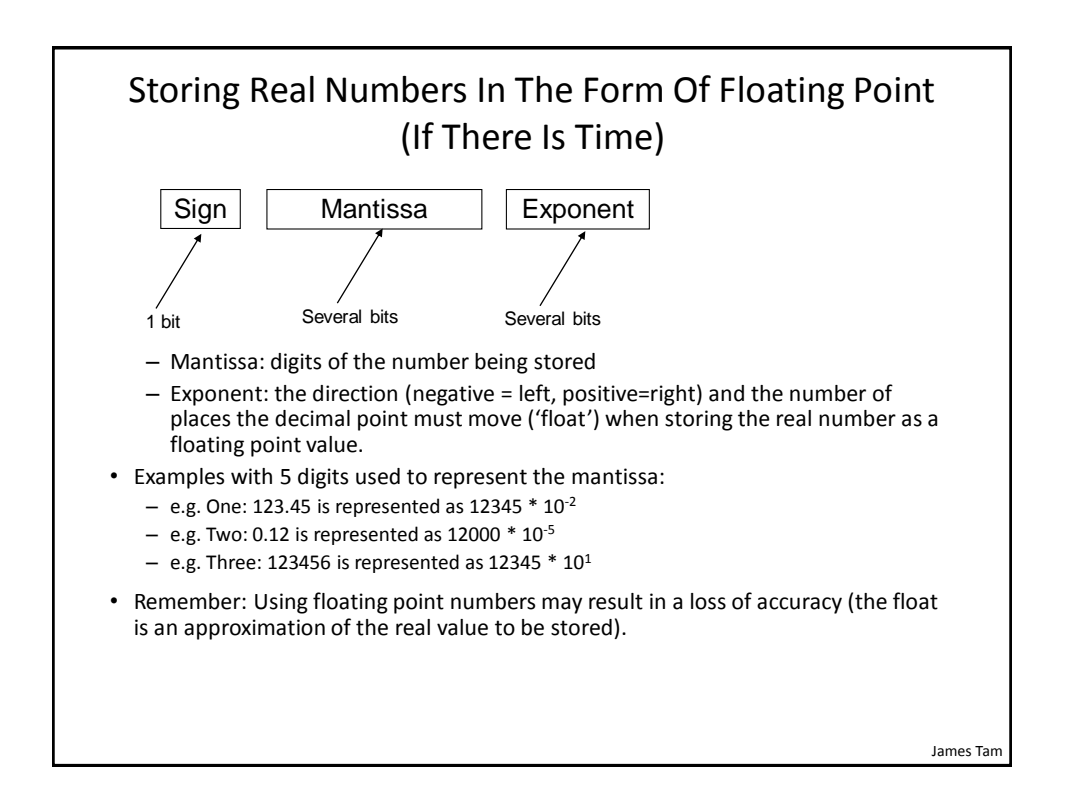

## Storing Character Information (If There Is Time)

- Typically characters are encoded using ASCII
- Each character is mapped to a numeric value  $-$  E.g., 'A' = 65, 'B' = 66, 'a' = 97, '2' = 50
- These numeric values are stored in the computer using binary

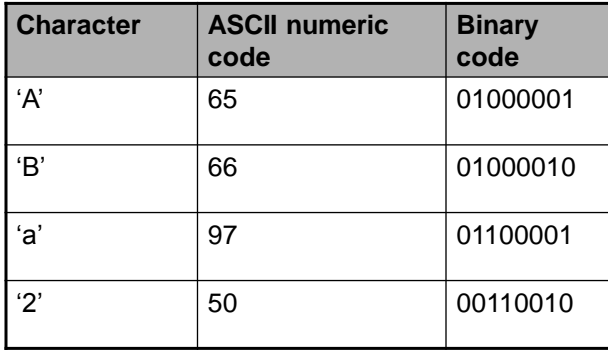

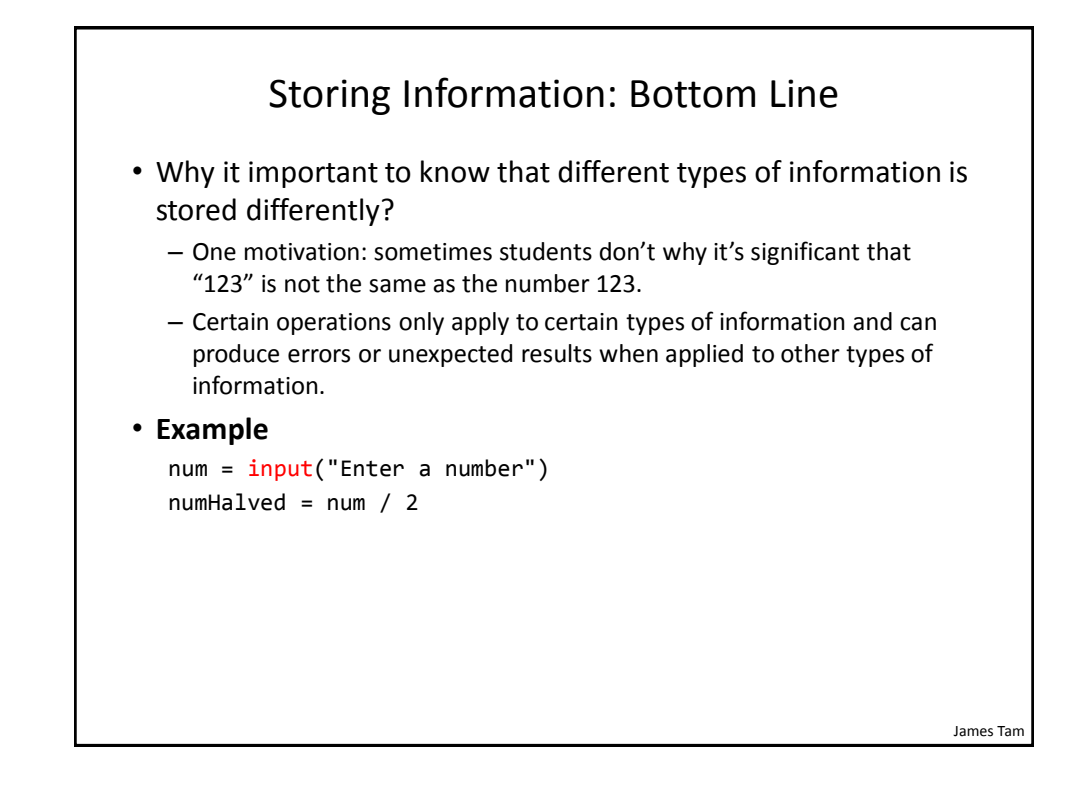

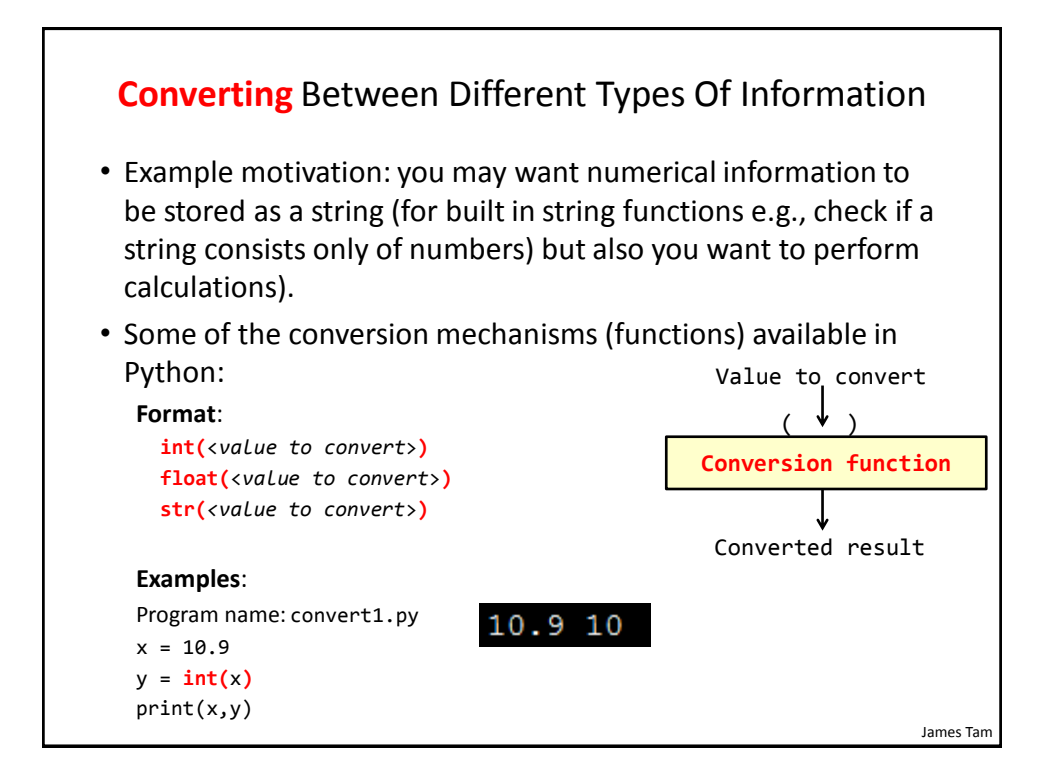

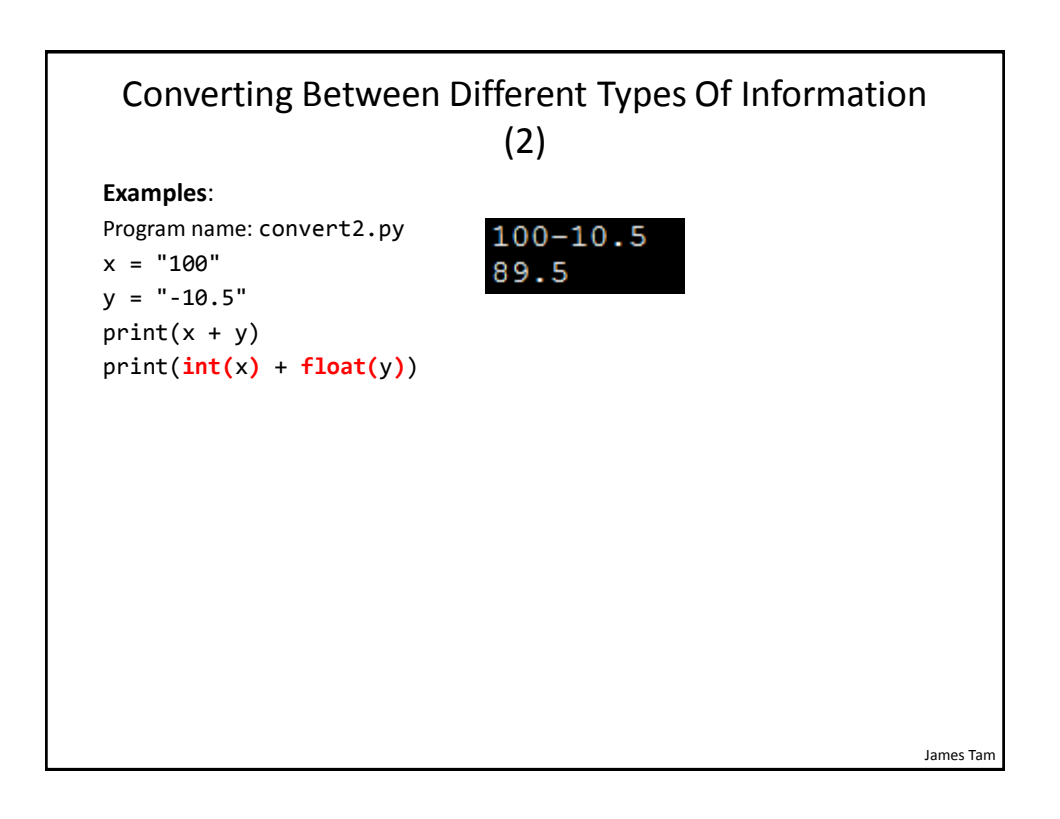

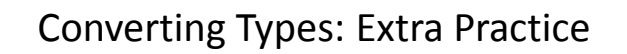

• Determine the output of the following program:

```
print(12+33)
print('12'+'33')
x = 12y = 21print(x+y)
print(str(x)+str(y))
```
Converting Between Different Types Of Information: Getting Numeric Input

• The 'input()' function only returns string information so the value returned must be converted to the appropriate type as needed.

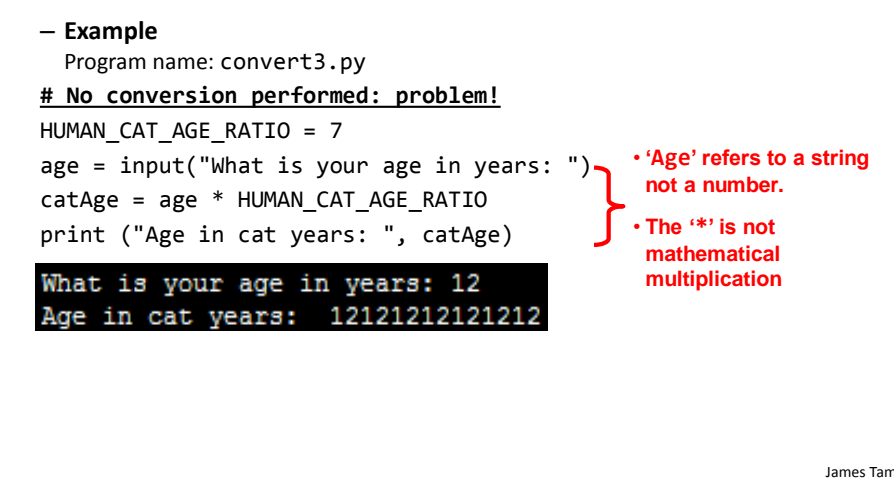

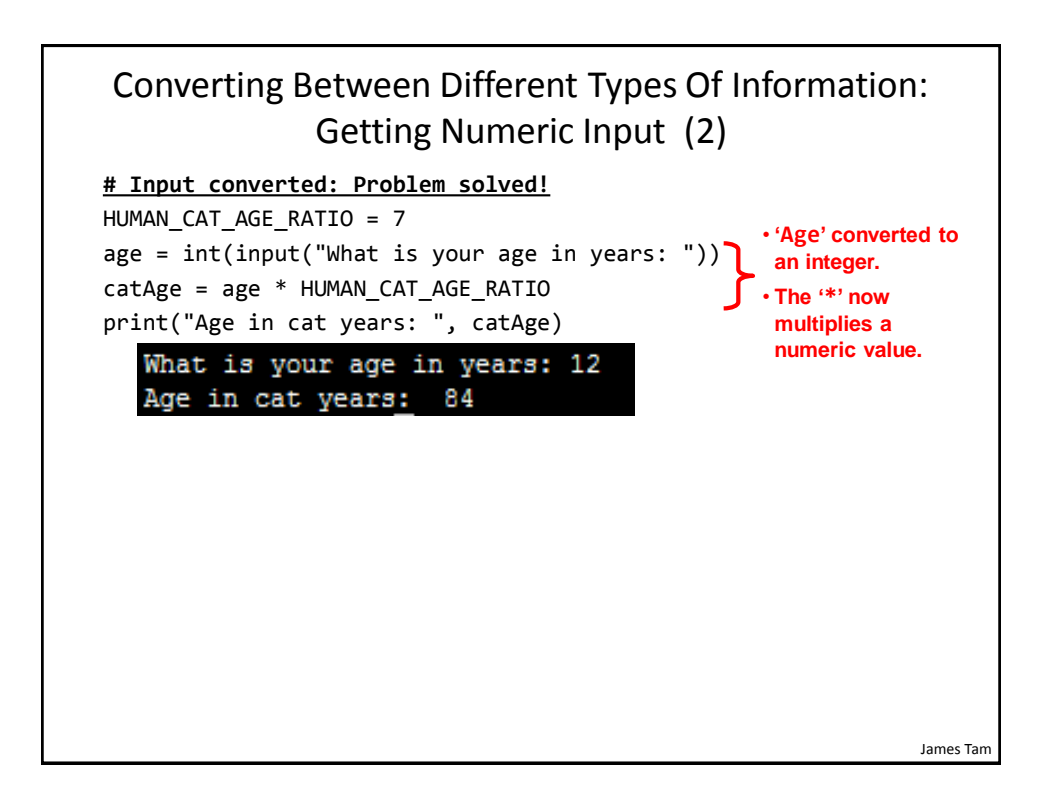

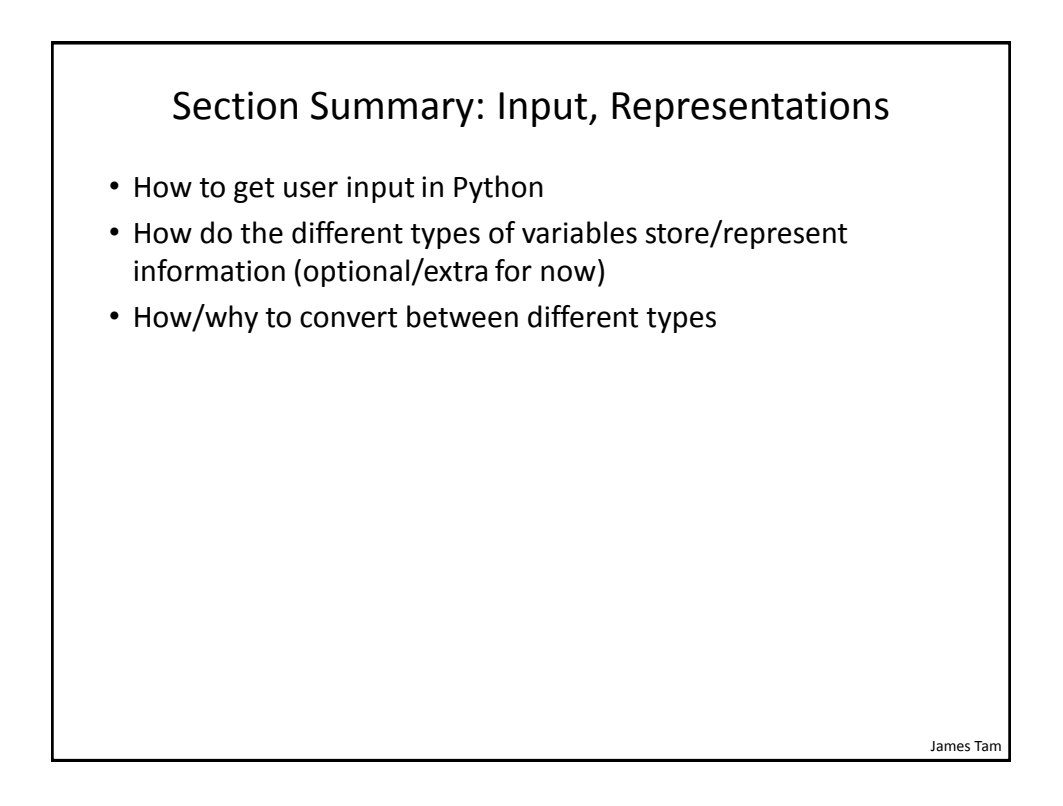

# Program Documentation

- *Program documentation*: Used to provide information about a computer program to **another programmer** (writes or modifies the program).
- This is different from a *user manual* which is written for people who will **use the program**.
- Documentation is written inside the same file as the computer program (when you see the computer program you can see the documentation).
- The purpose is to help other programmers understand the program: what the different parts of the program do, what are some of it's limitations etc.

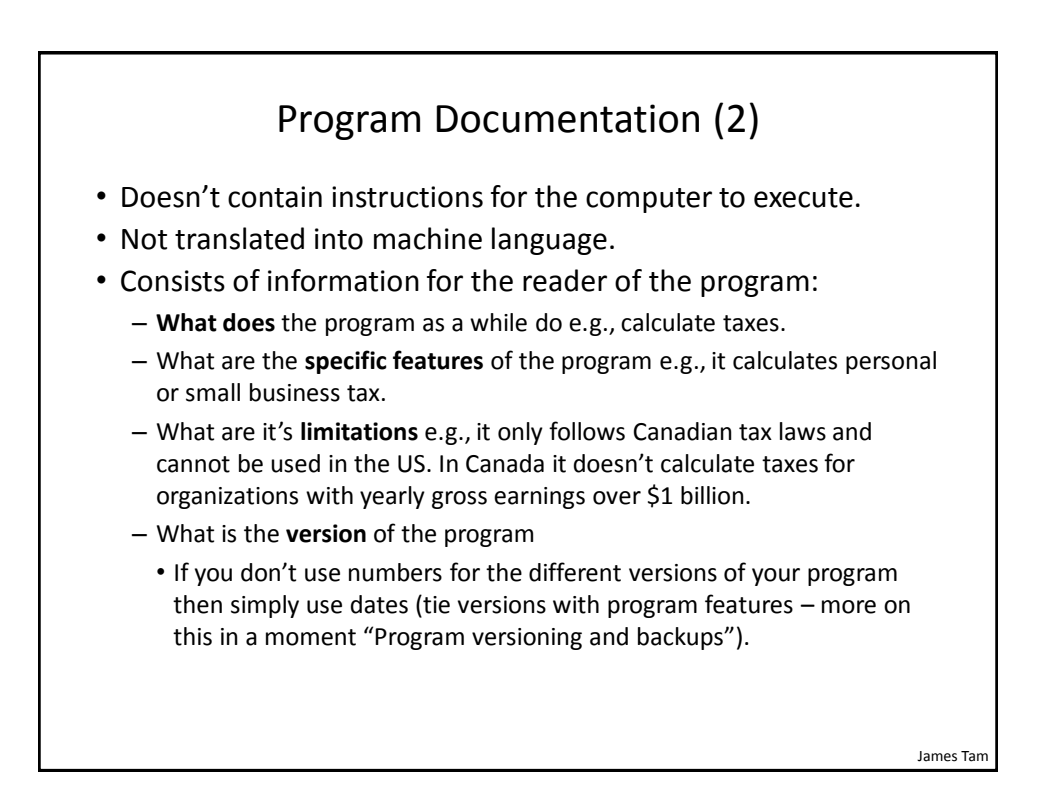

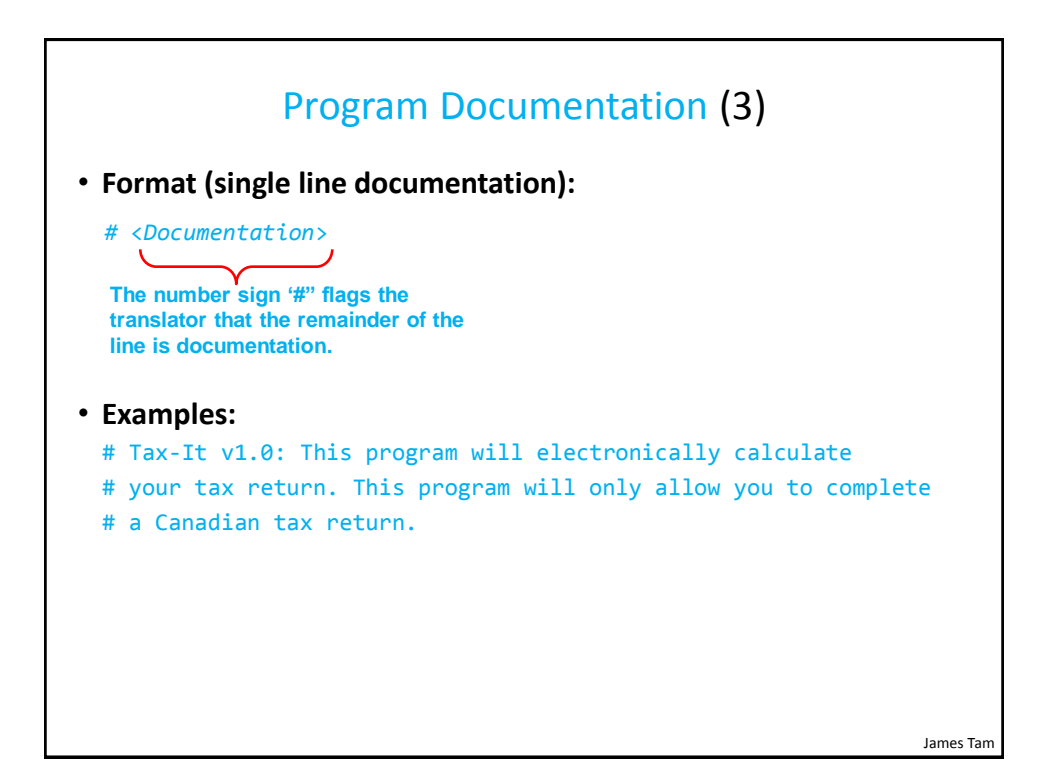

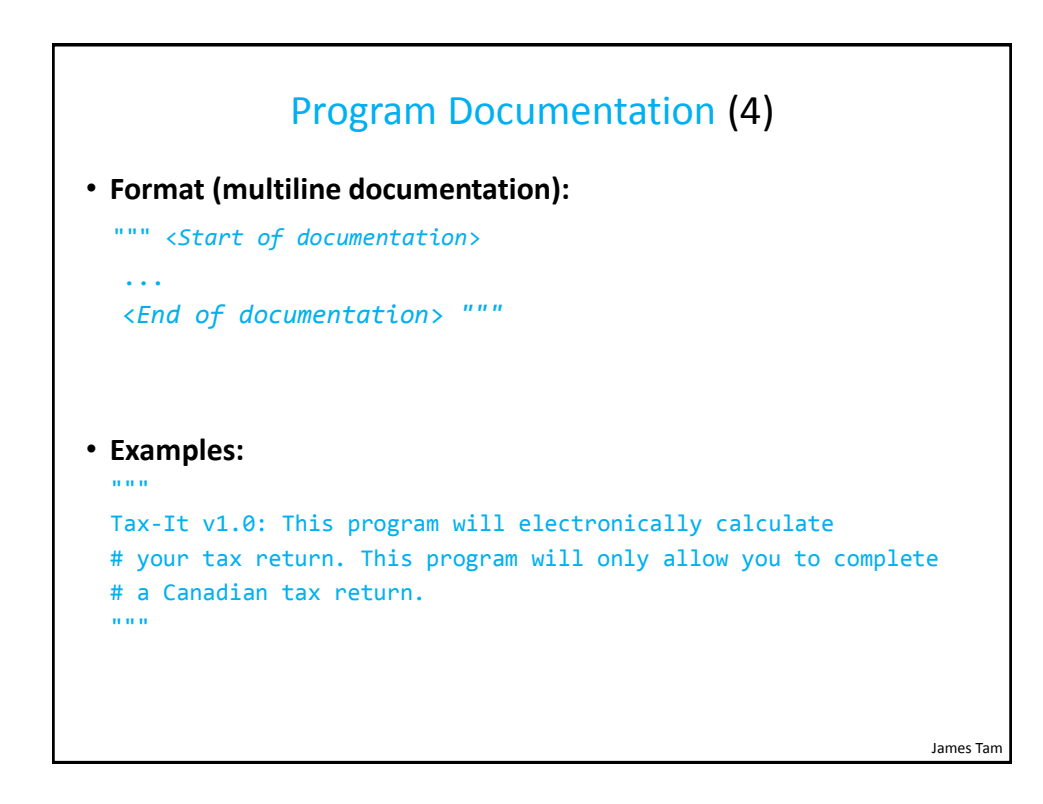

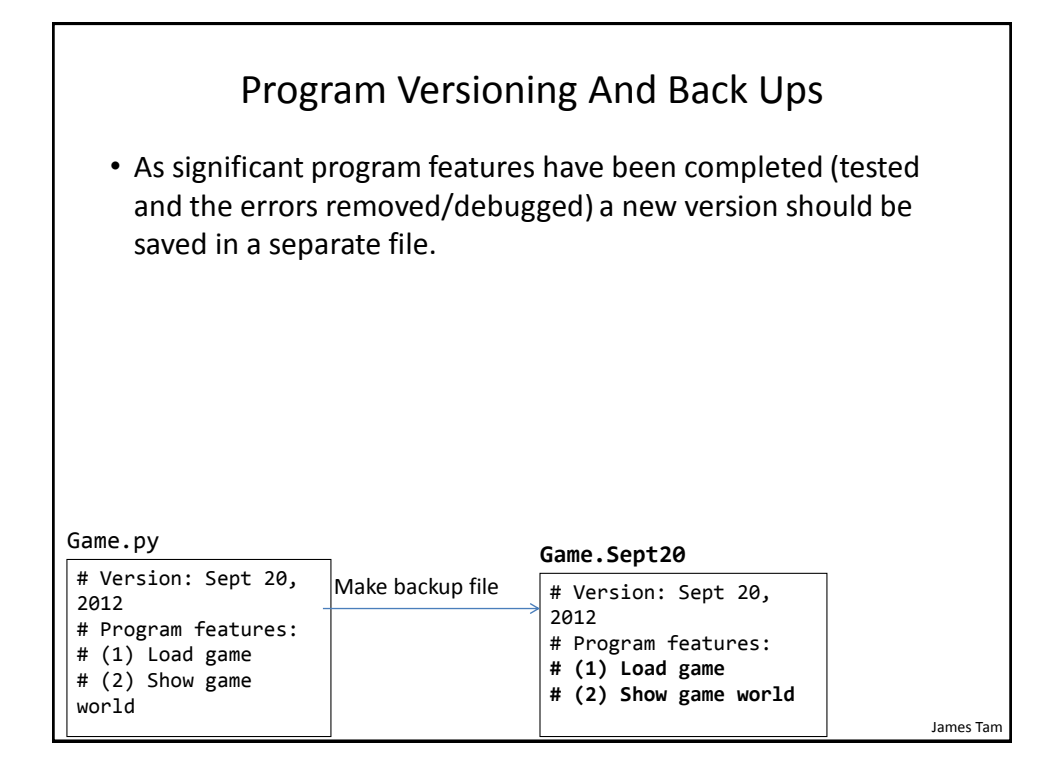

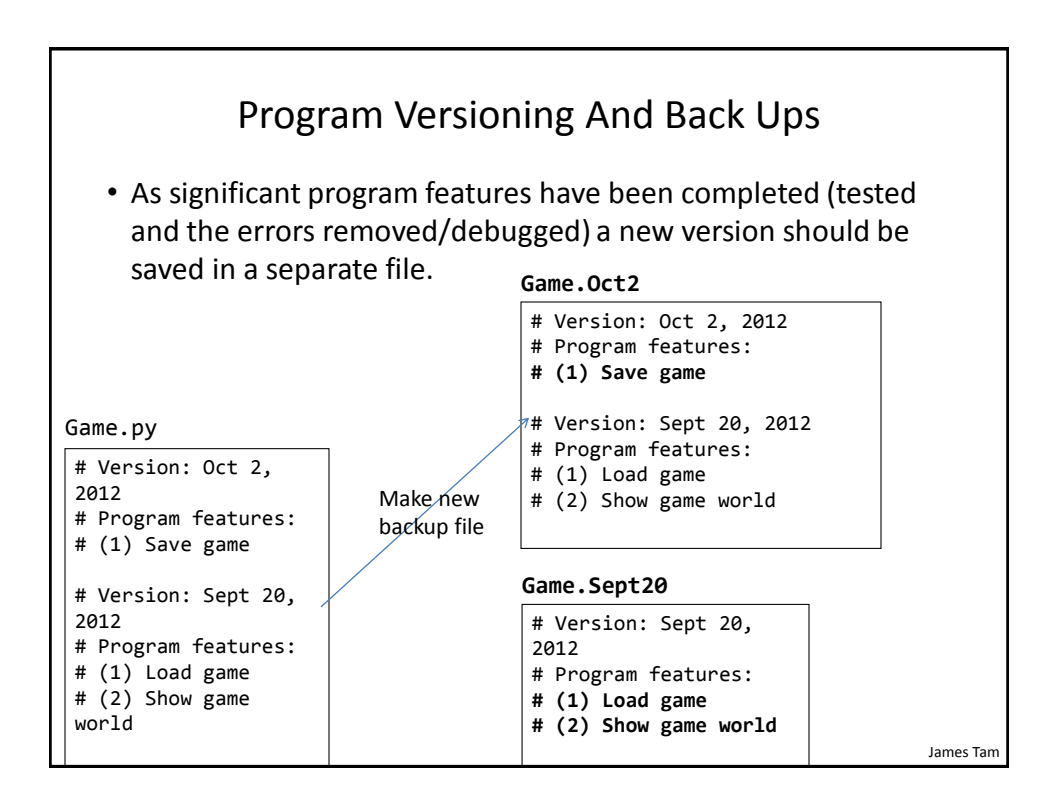

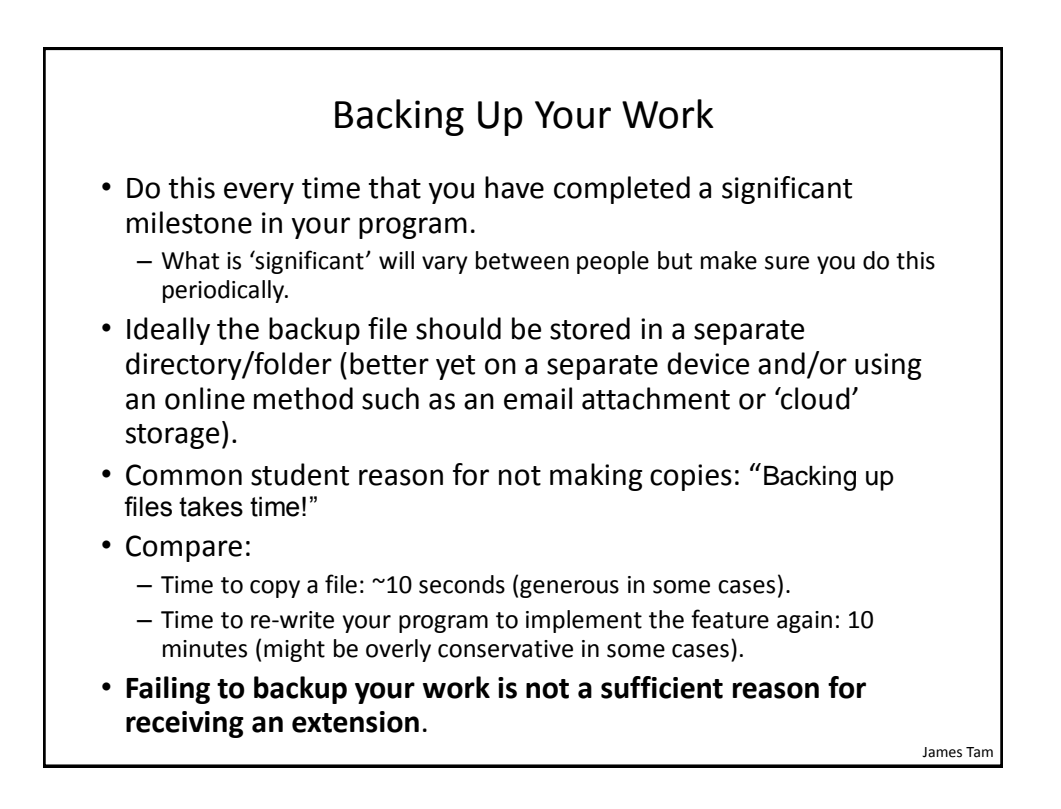

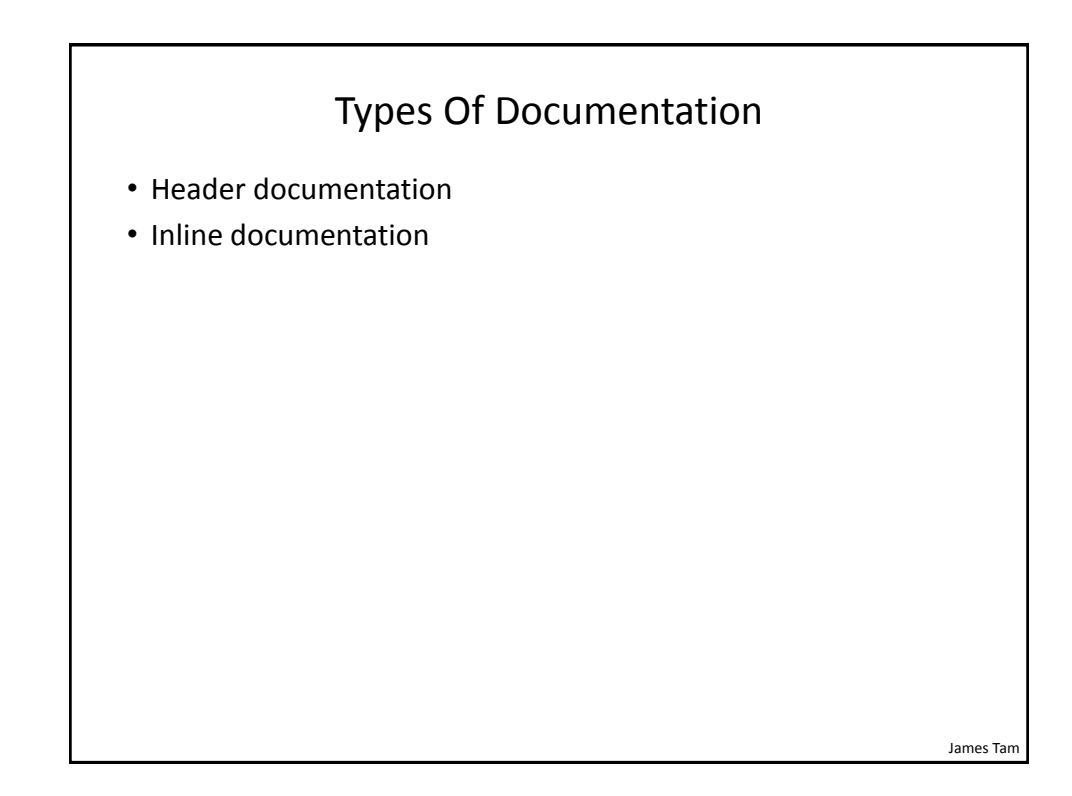

## Header Documentation

- Provided at the beginning of the program.
- It describes in a high-level fashion the features of the program as a whole (major features without a great deal of detail).

```
# HEADER DOCUMENTATION
# Word Processor features: print, save, spell check, insert images etc.
<program statement>
<program statement>
```
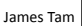

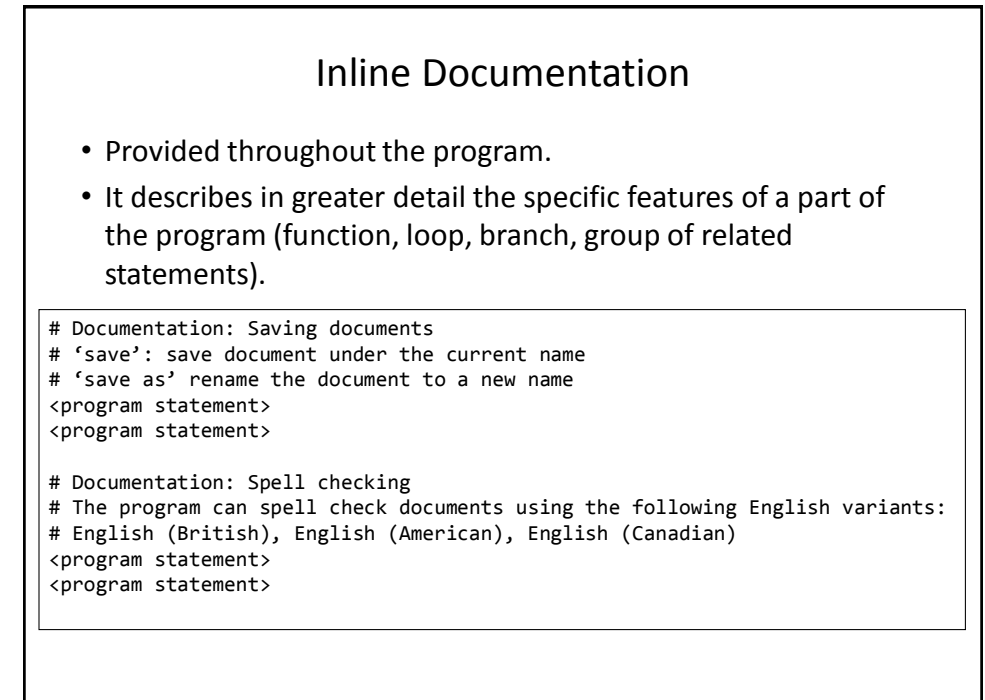

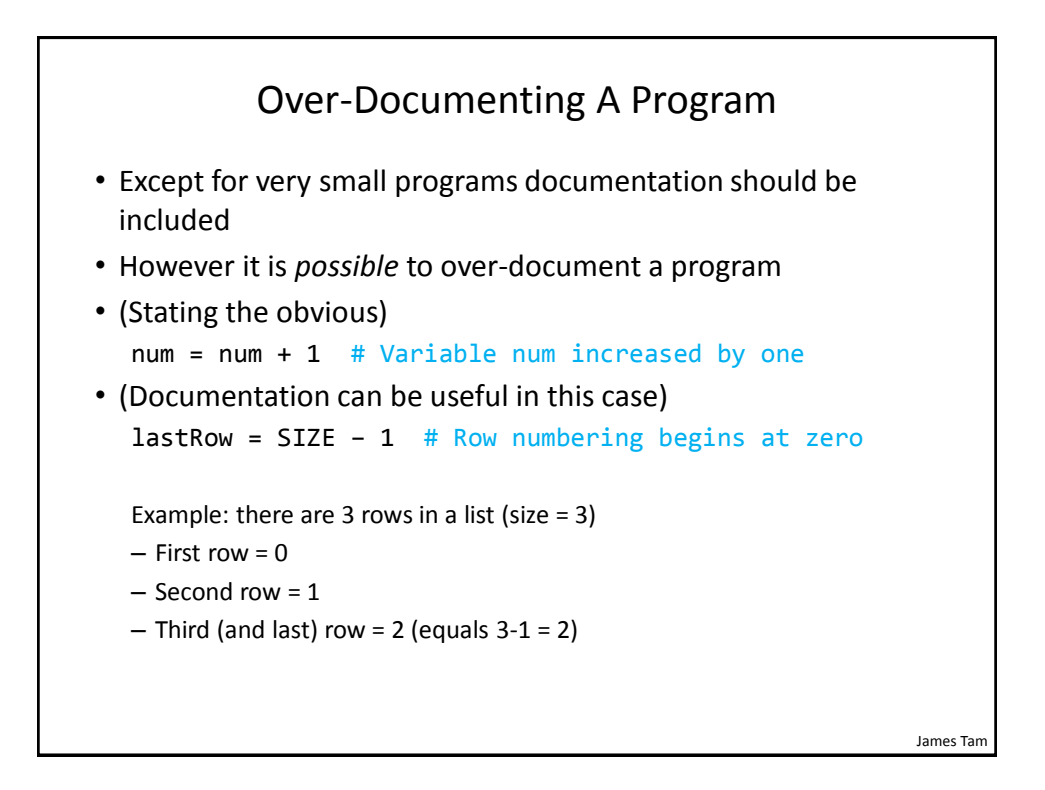

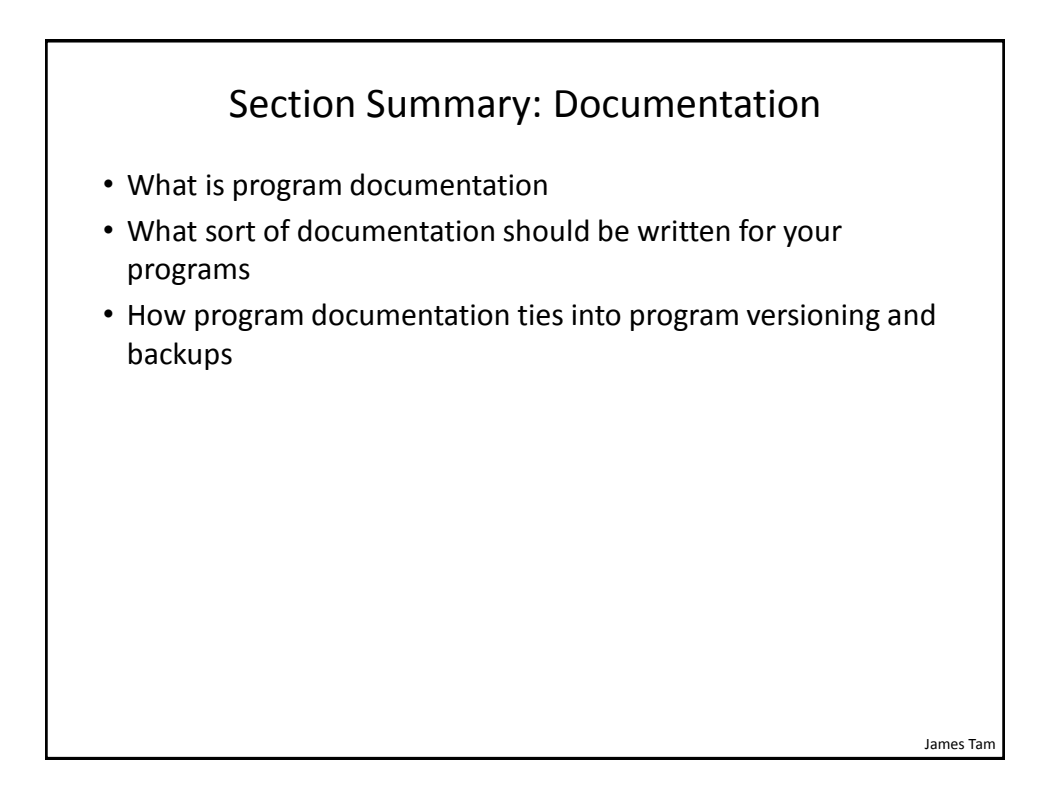

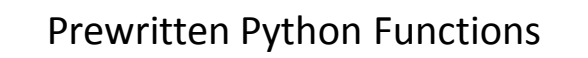

- Python comes with many functions that are a built in part of the language e.g., 'print()', 'input()'
- (If a program needs to perform a common task e.g., finding the absolute value of a number, then you should first check if the function has already been implemented).
- For a list of all prewritten Python functions.
	- <https://docs.python.org/3/library/functions.html>
	- Note: some assignments may have specific instructions which list functions you are allowed to use (**assume that you cannot use a function** unless: (1) it's extremely common e.g., input and output (2) it's explicitly allowed )
	- Read the requirements specific to each assignment
	- When in doubt don't use the pre-created code either ask or don't use it and write the code yourself. (**If you end up using a pre-created function rather than writing the code yourself you could receive no credit**).

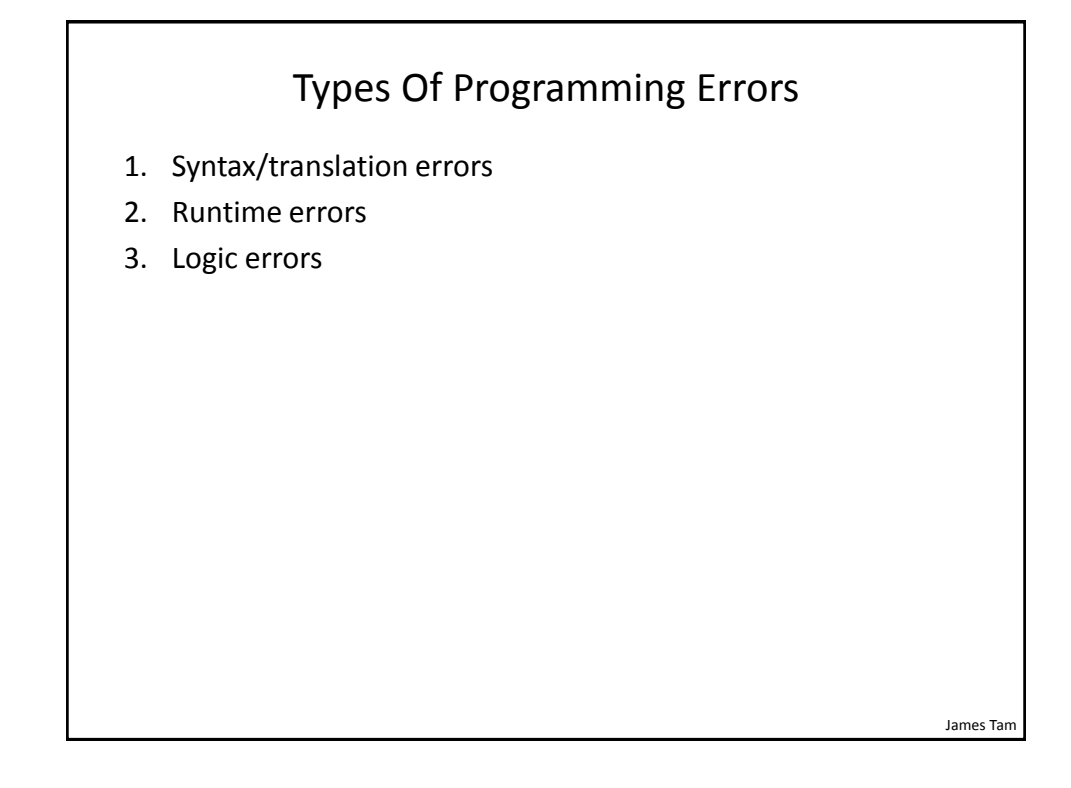

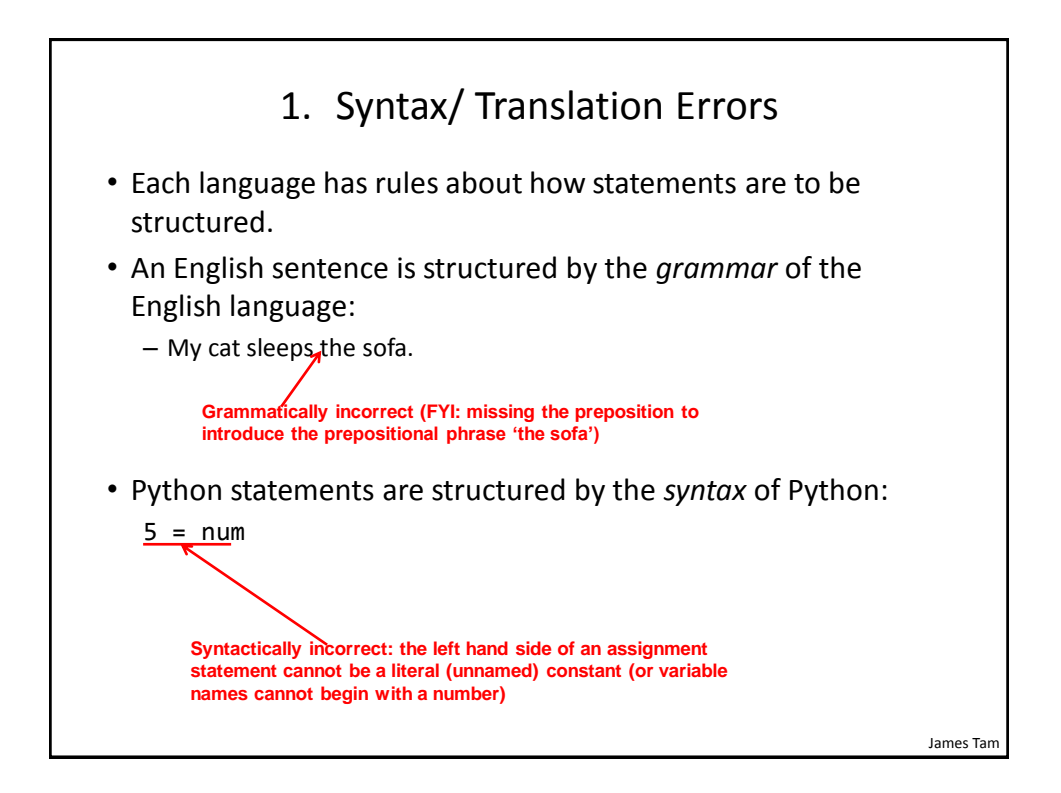

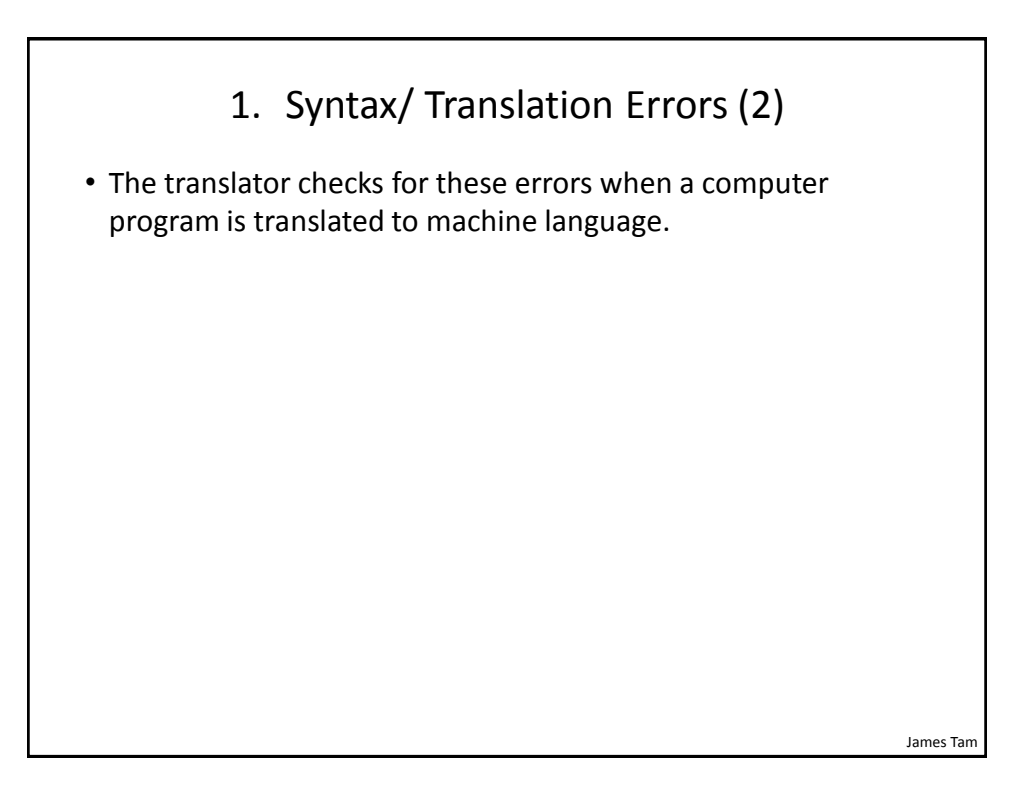

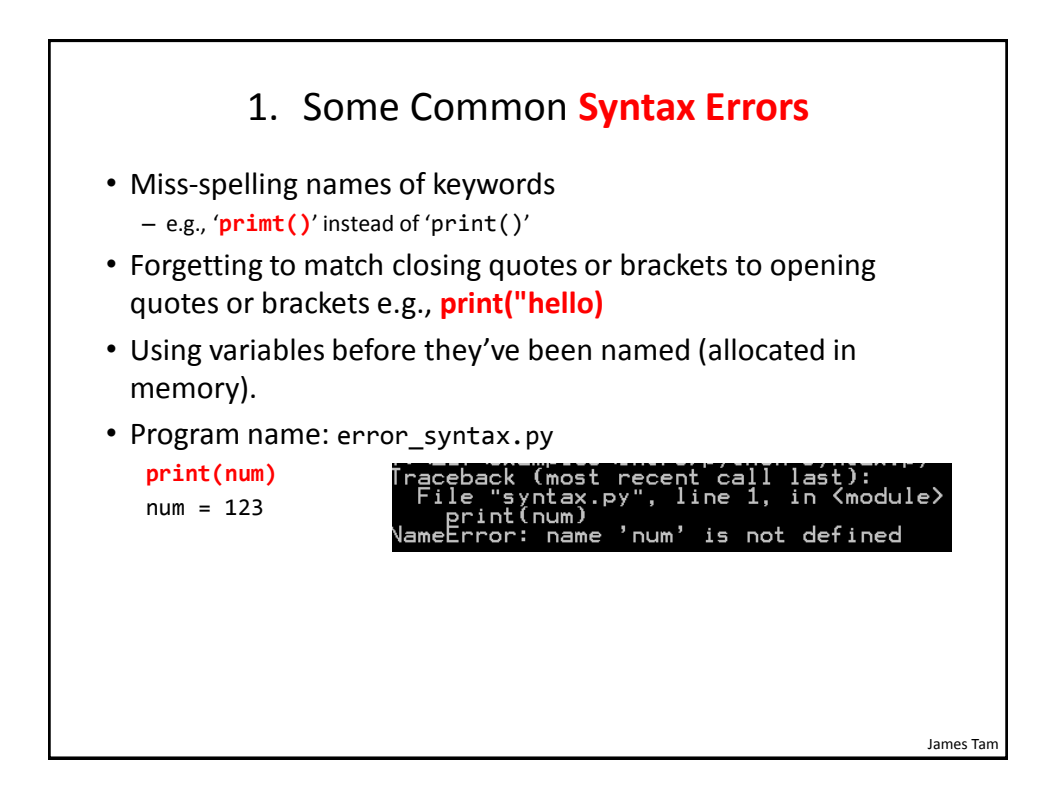

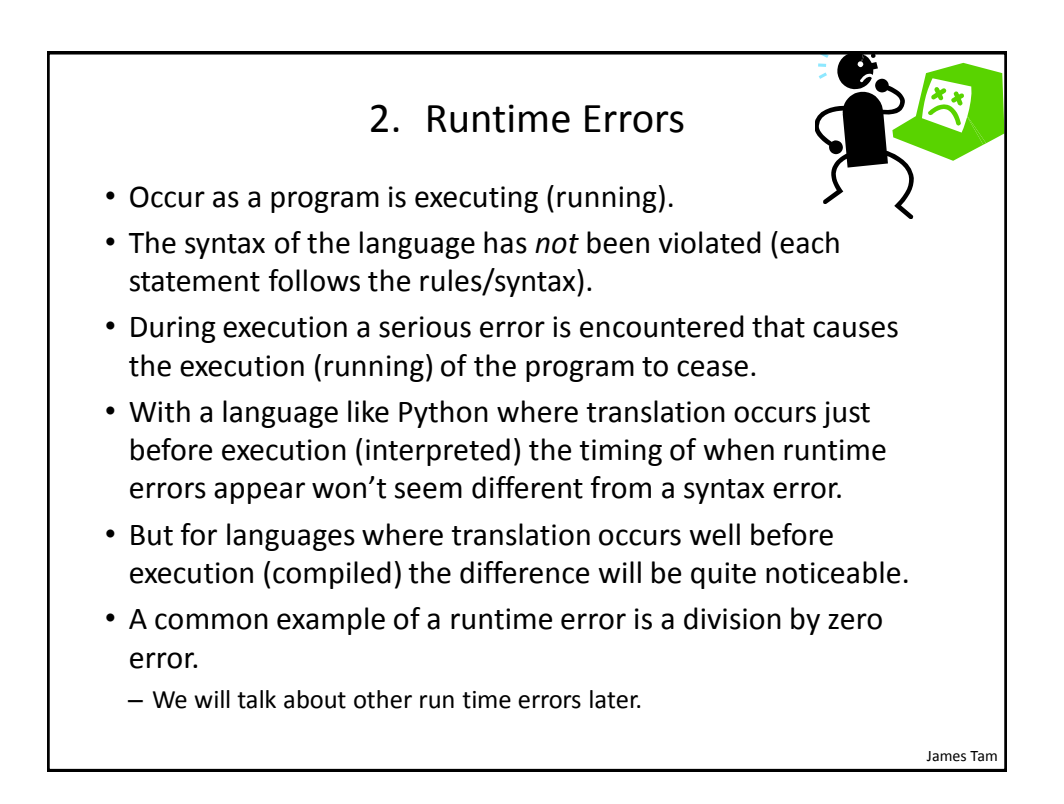

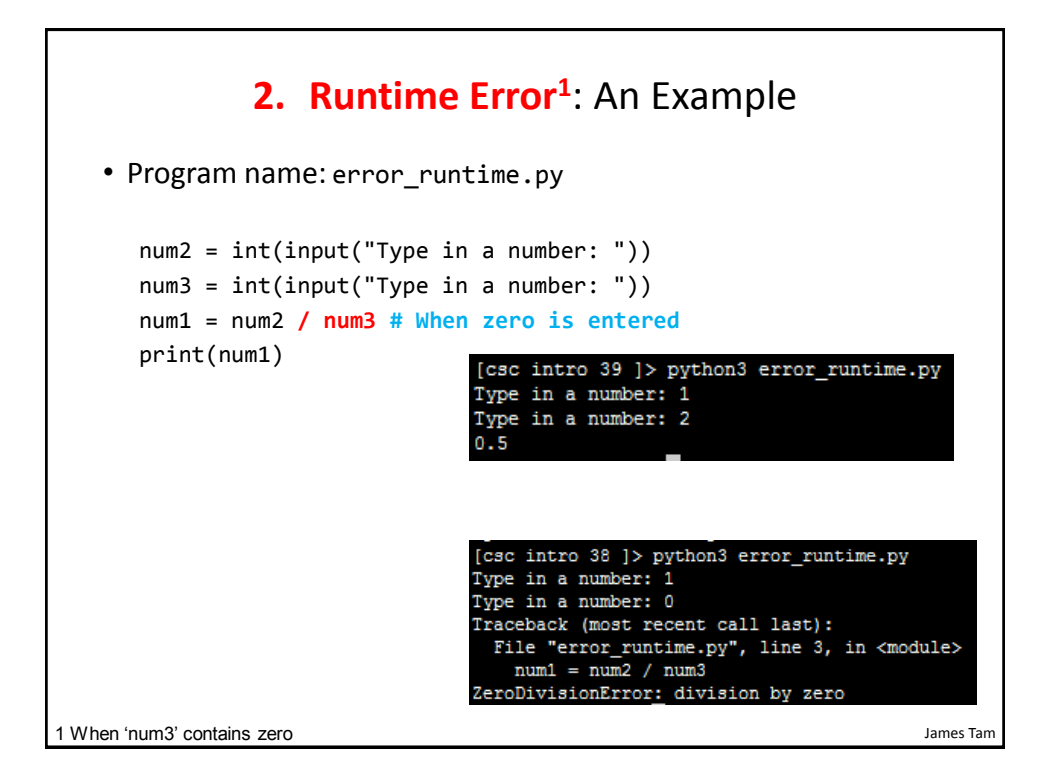

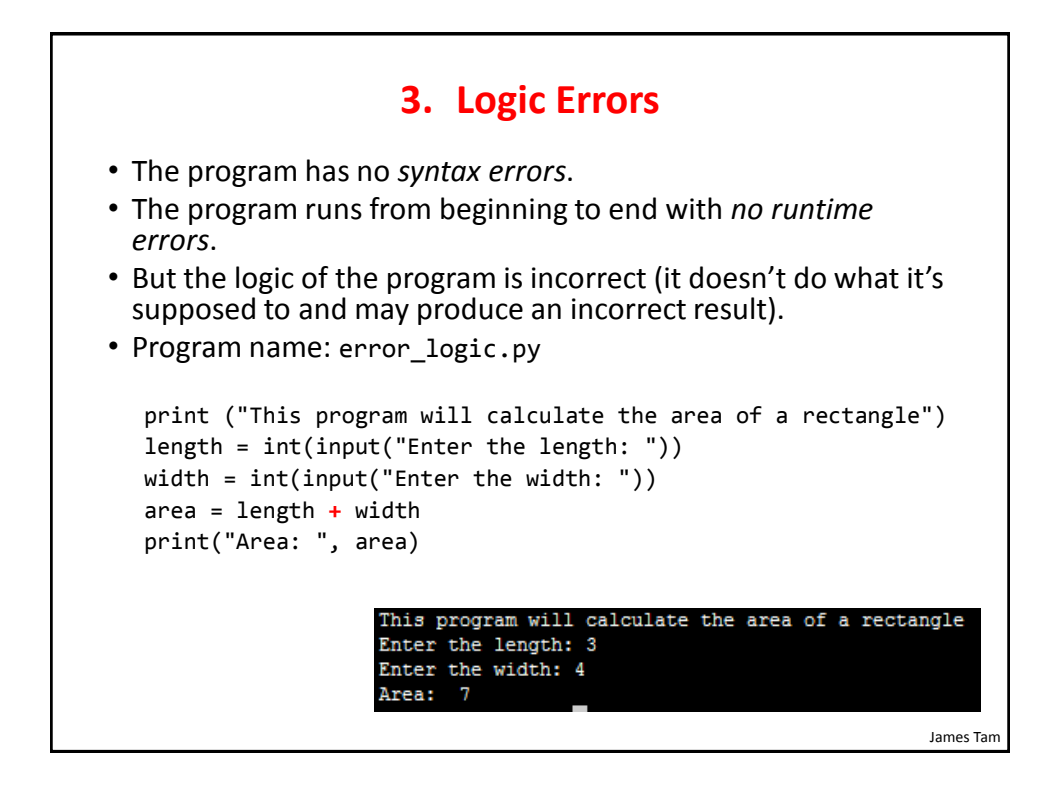

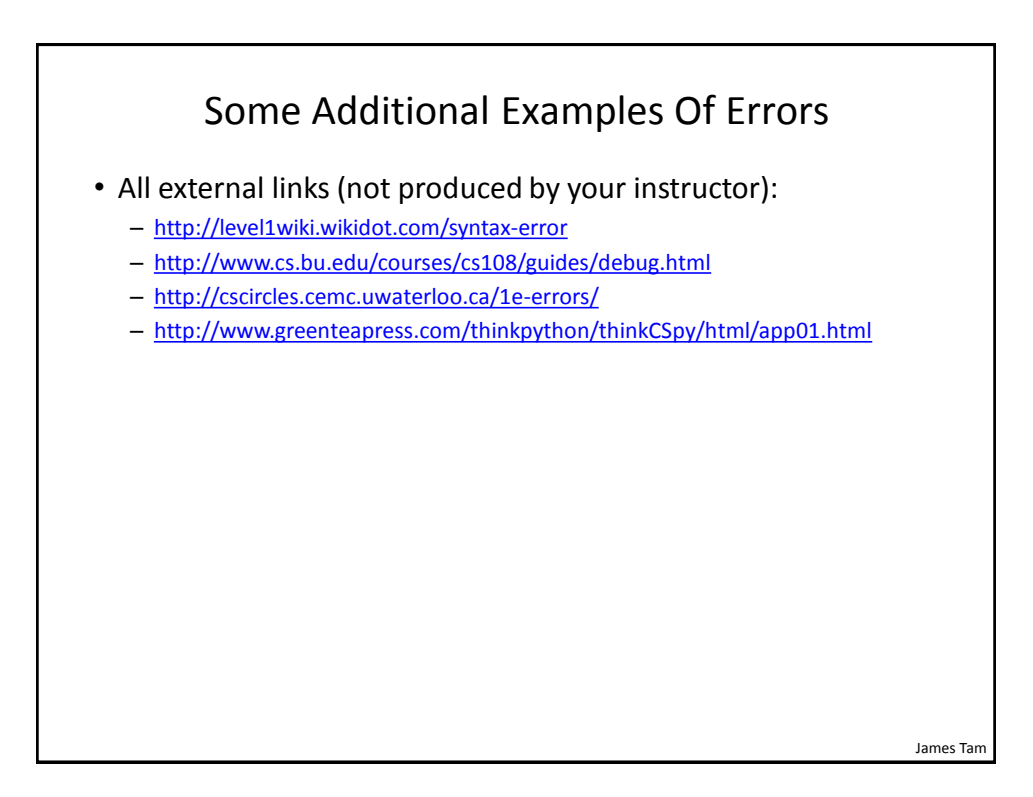

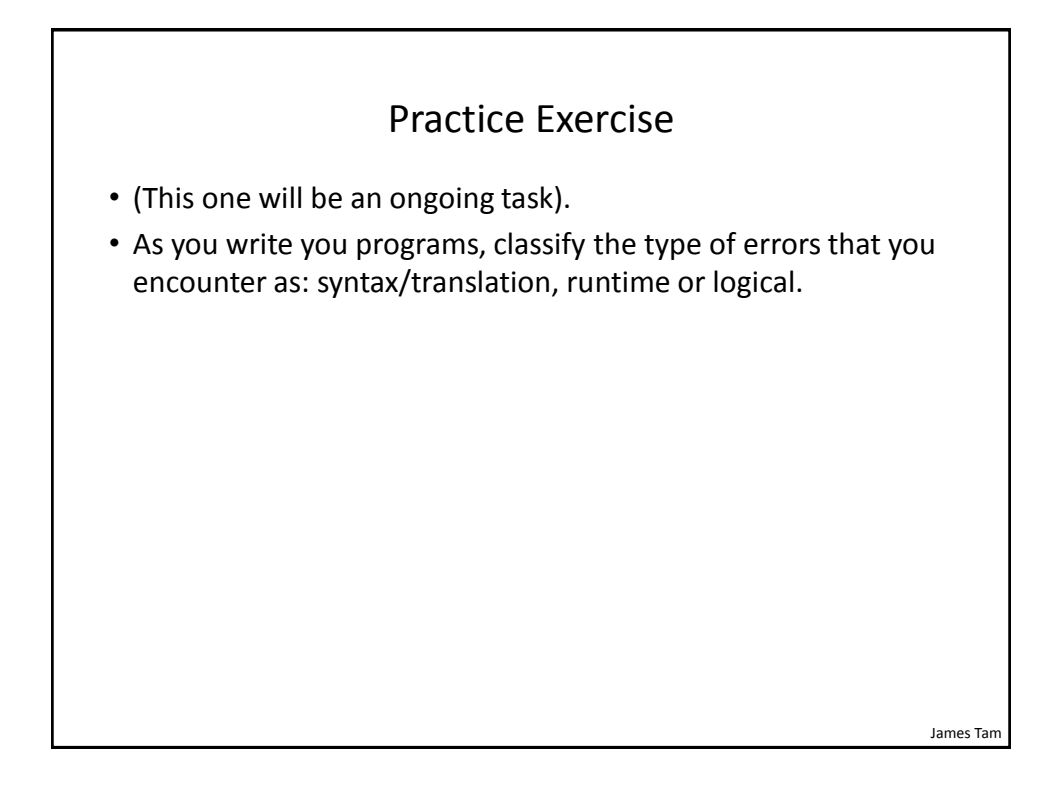

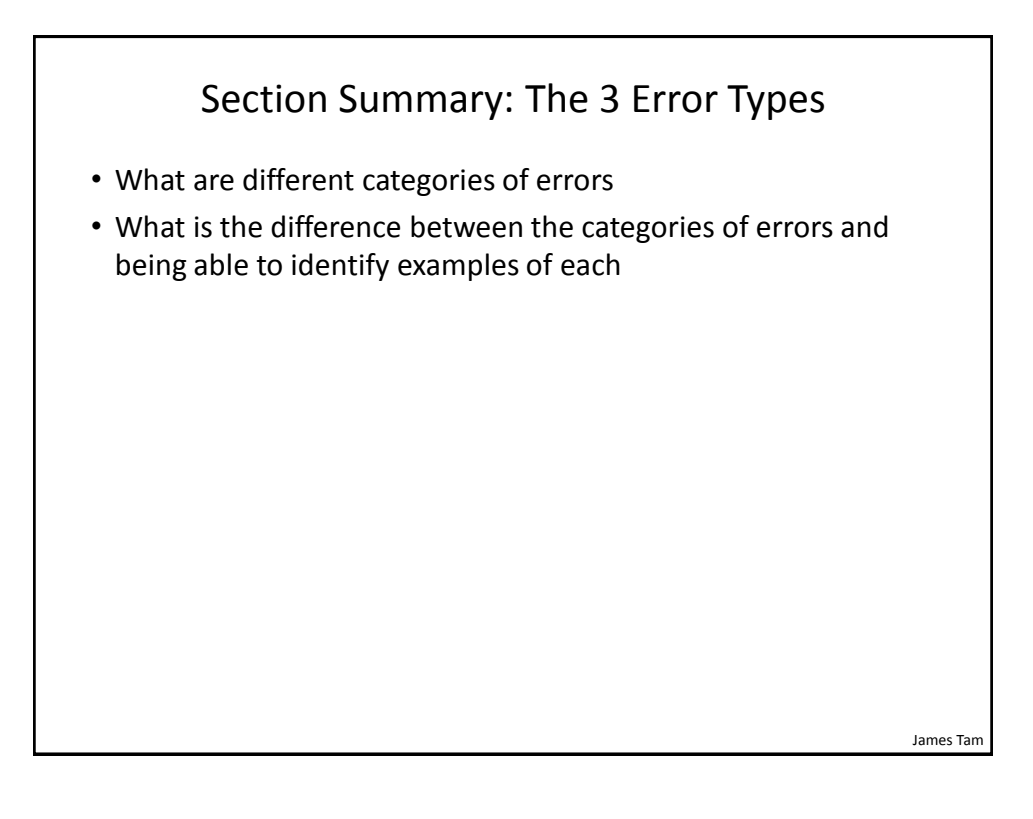

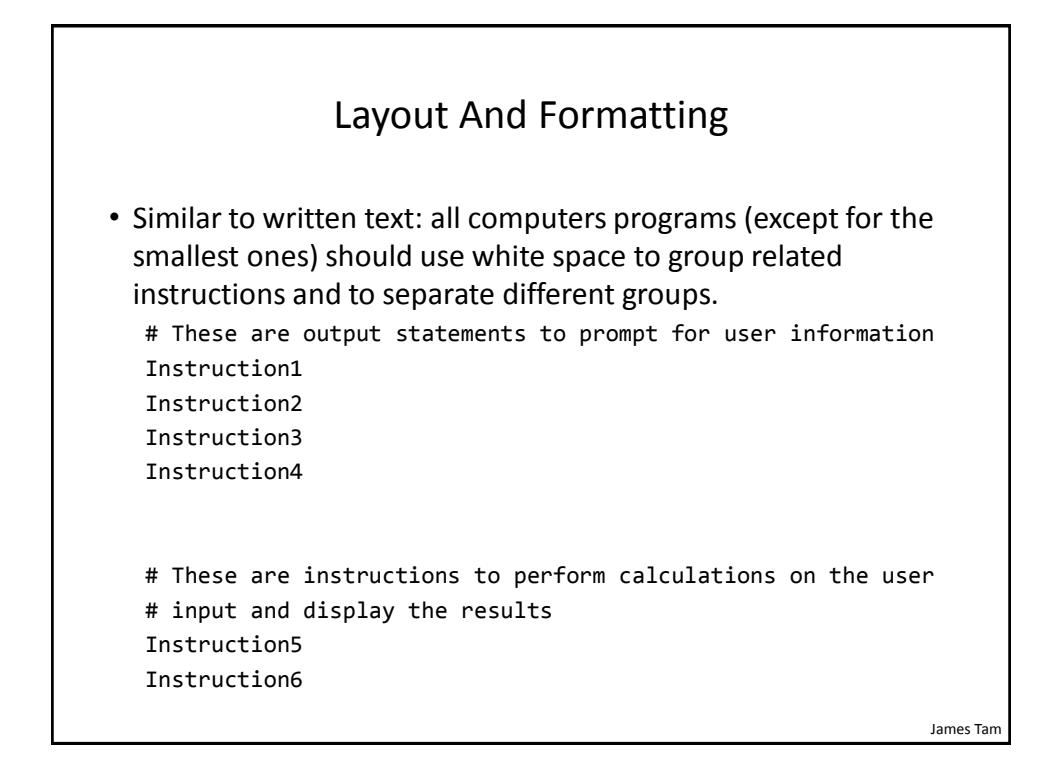

Layout And Formatting: Example

```
# Creating reference to grid
aGrid = []# Creating the grid data
for r in range (0,2,1):
    aGrid.append ([])
    for c in range (0,3,1):
        aff[r].append (str(r+c))# Displaying the grid
for r in range (0, 2, 1):
  for c in range (0,3,1):
      sys.stdout.write(str(aGrid[r][c]))
  print()
```
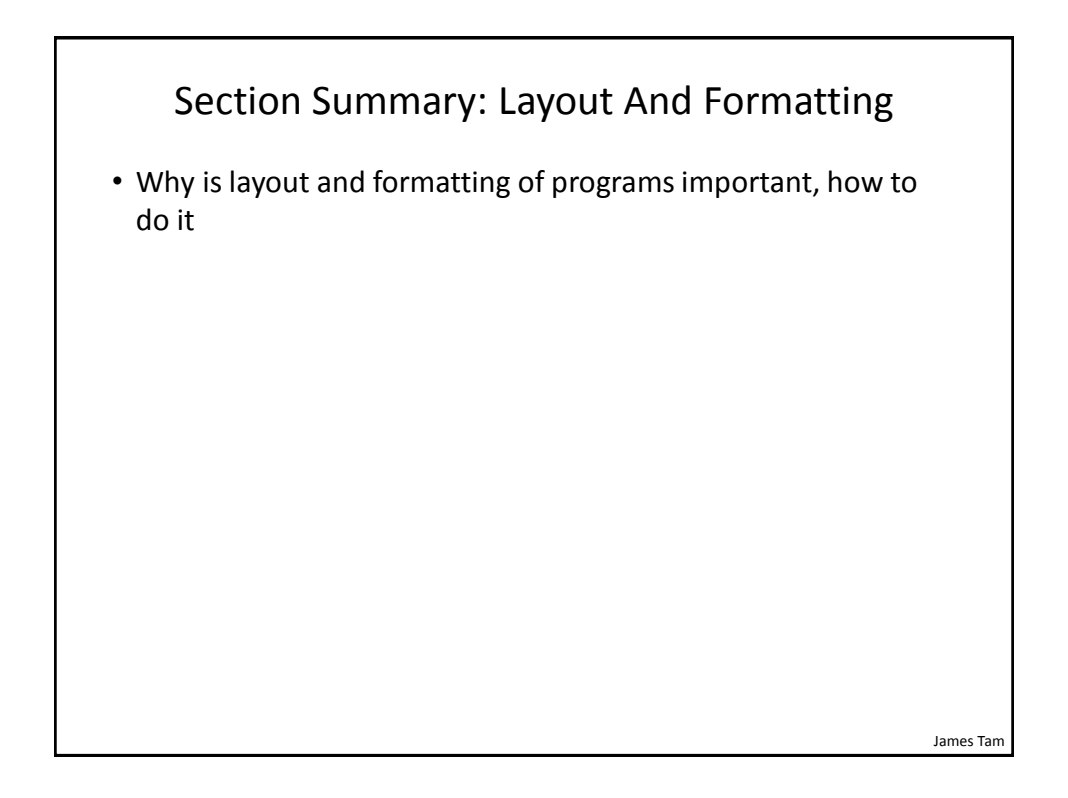

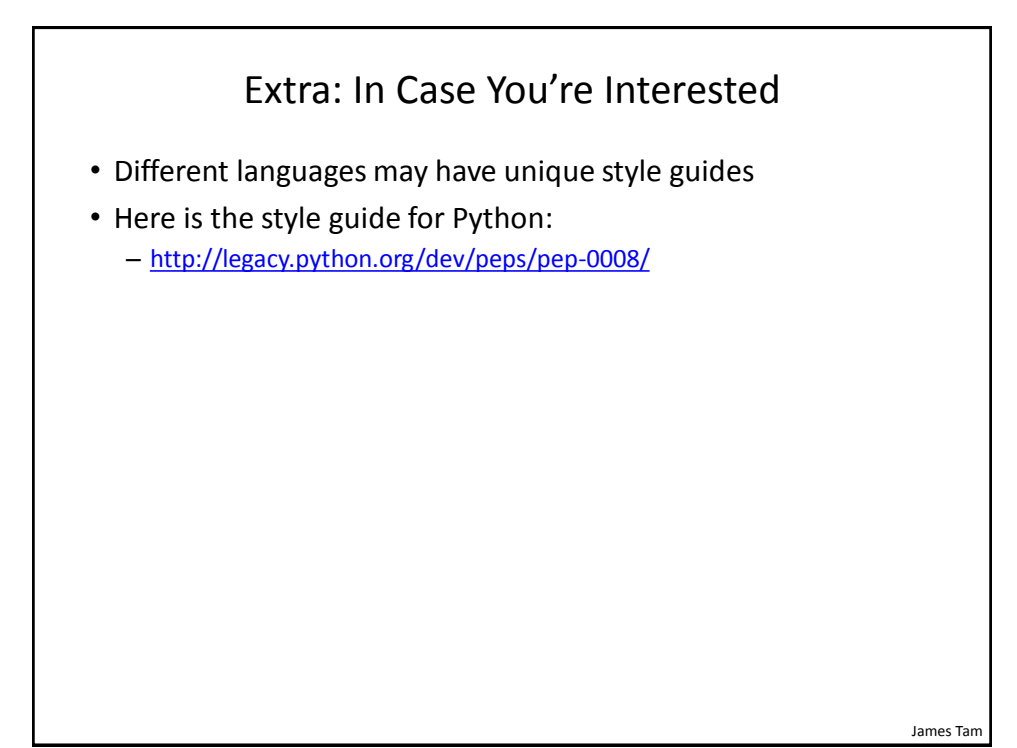

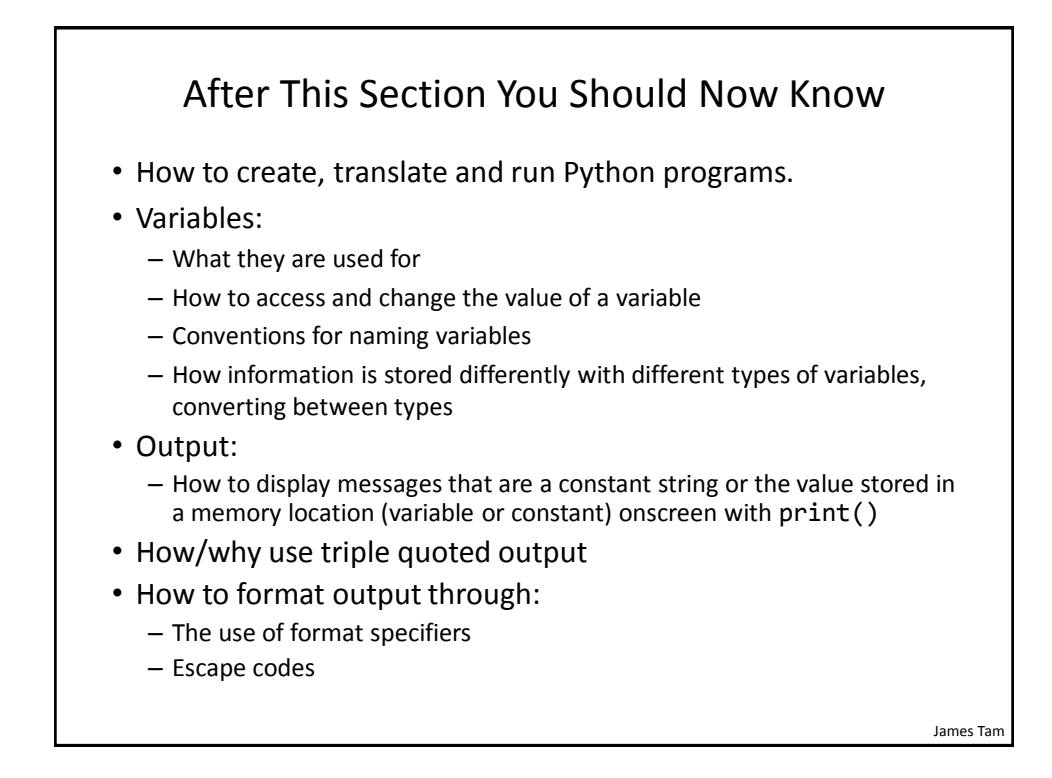

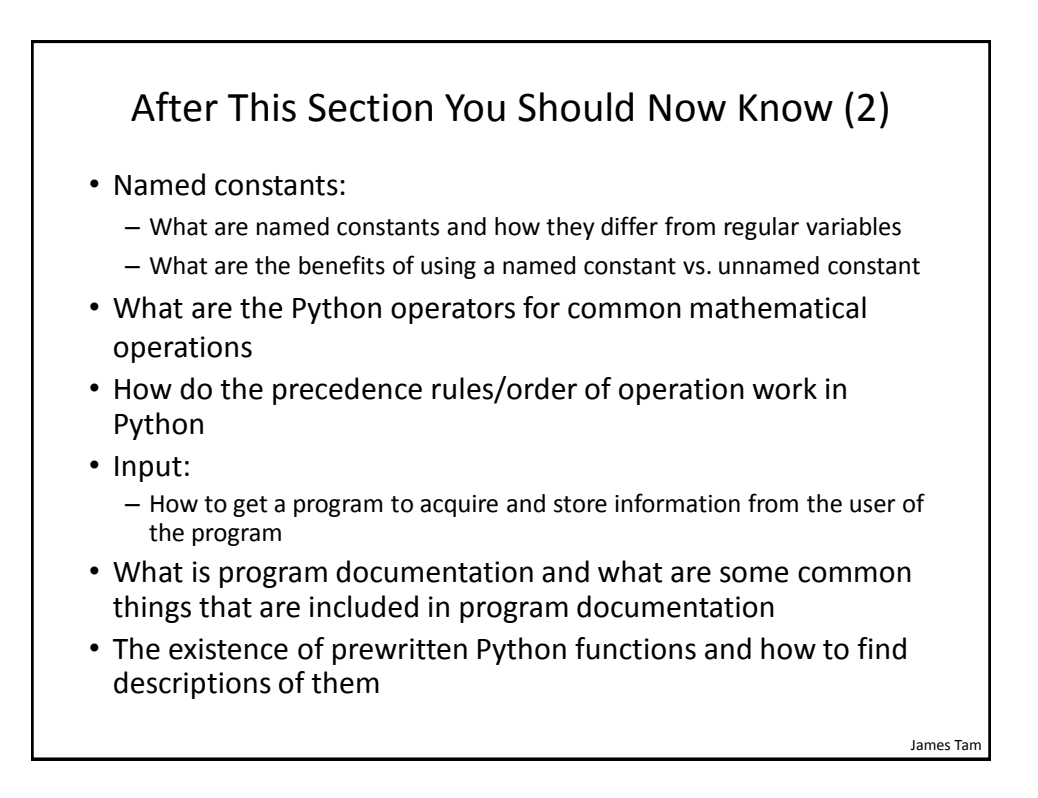

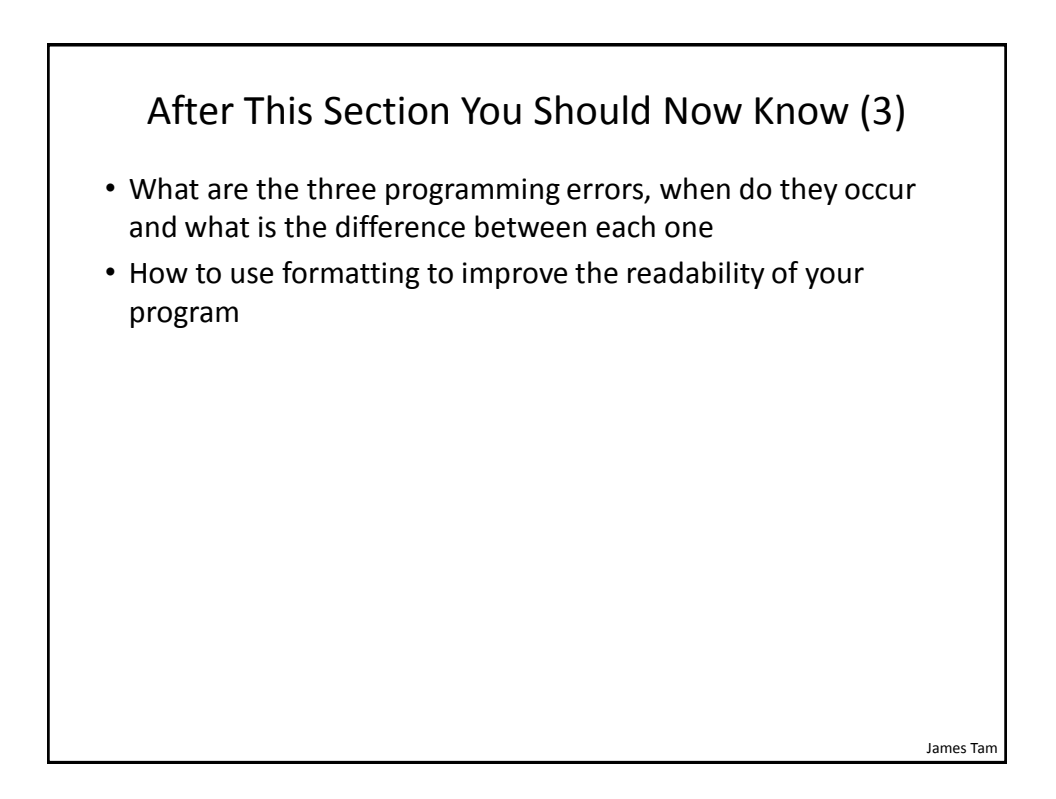